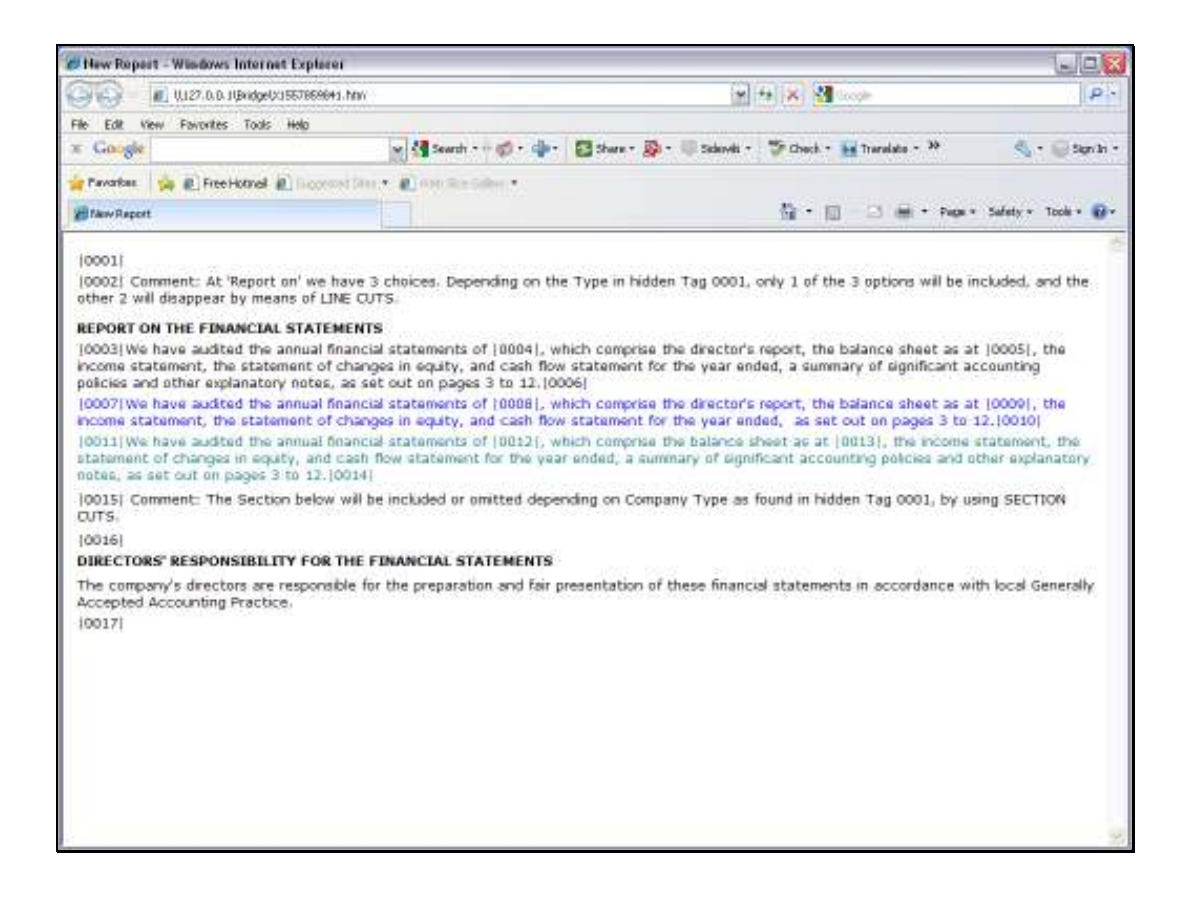

Slide notes: We are pretending to be Auditors, and we have Audit Reports that we use over and over for different Clients. Sometimes, a Client Company has only 1 Director, and sometimes there are more. That actually affects the words that we wish to use in the Report, and for this we have the 'Text Replacement' capable Tag Template.

Slide notes: Where we are saying 'directors are' we wish to say 'director is' when there is only 1 Director in the Company.

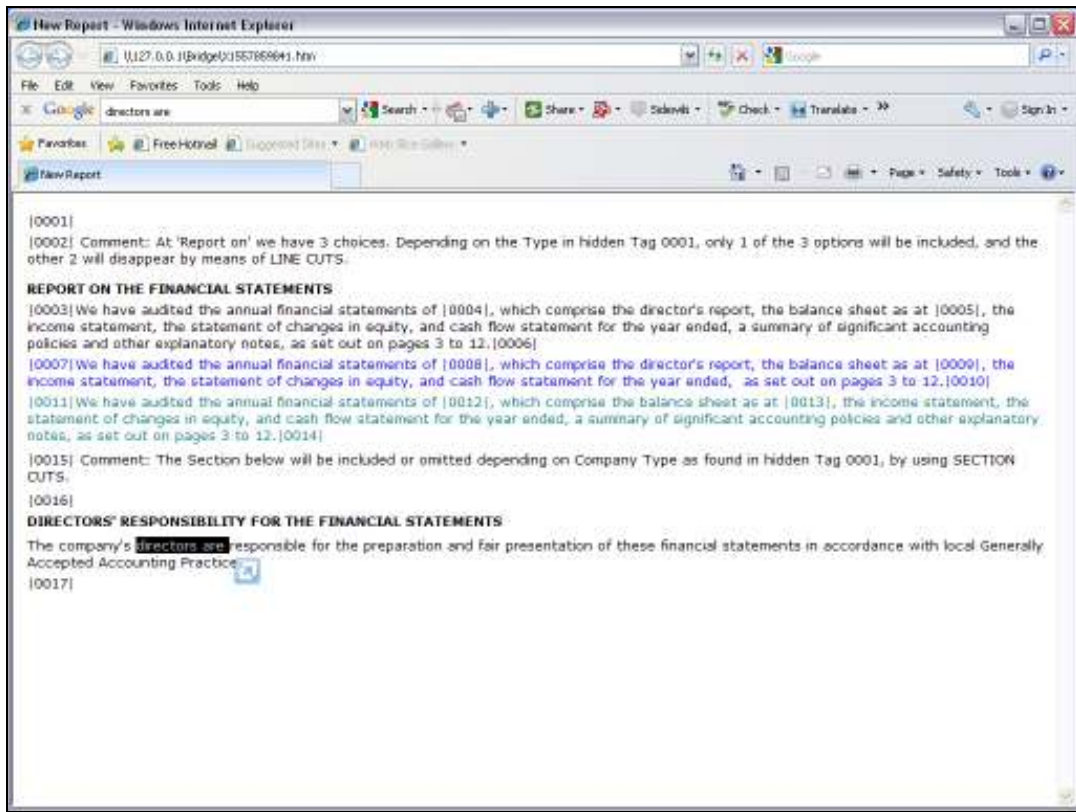

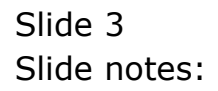

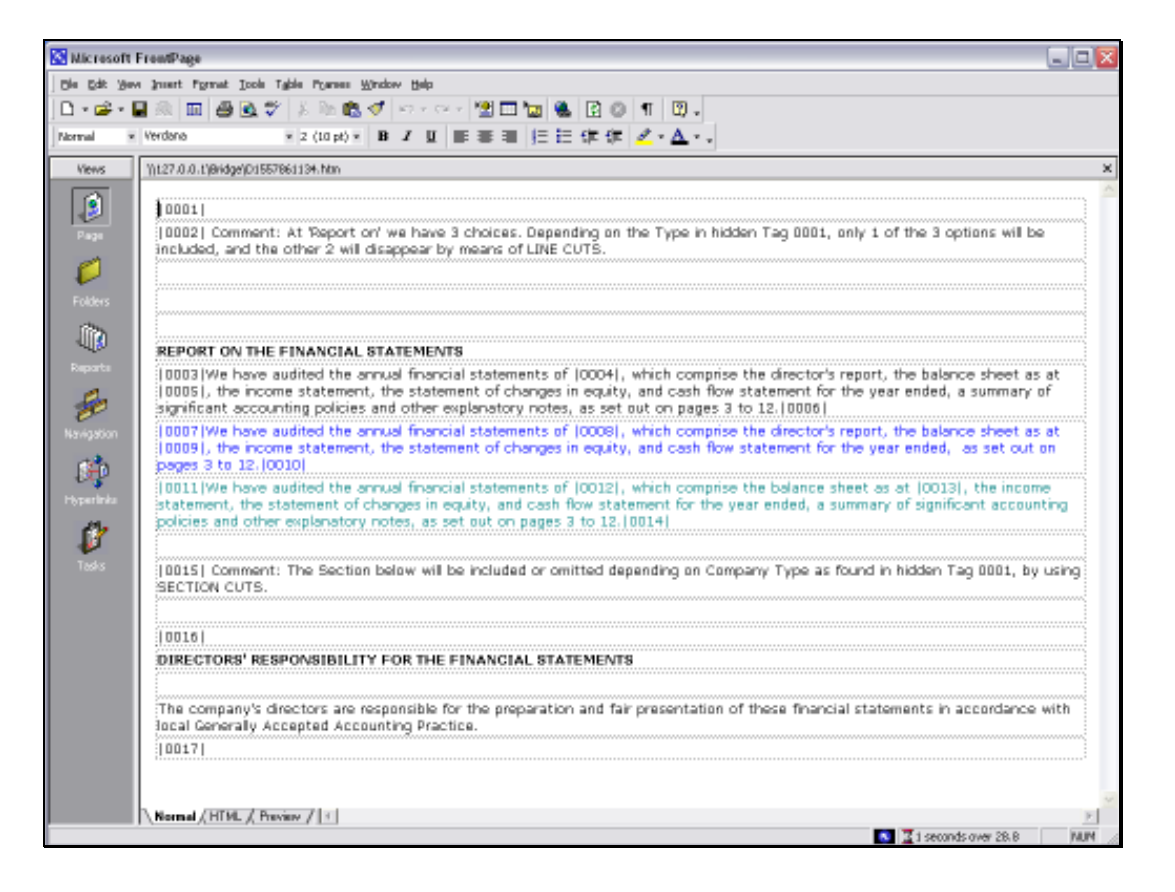

Slide notes: So we will replace this text with a Tag that will test how many Directors there are in the Company, and then decide which text to use.

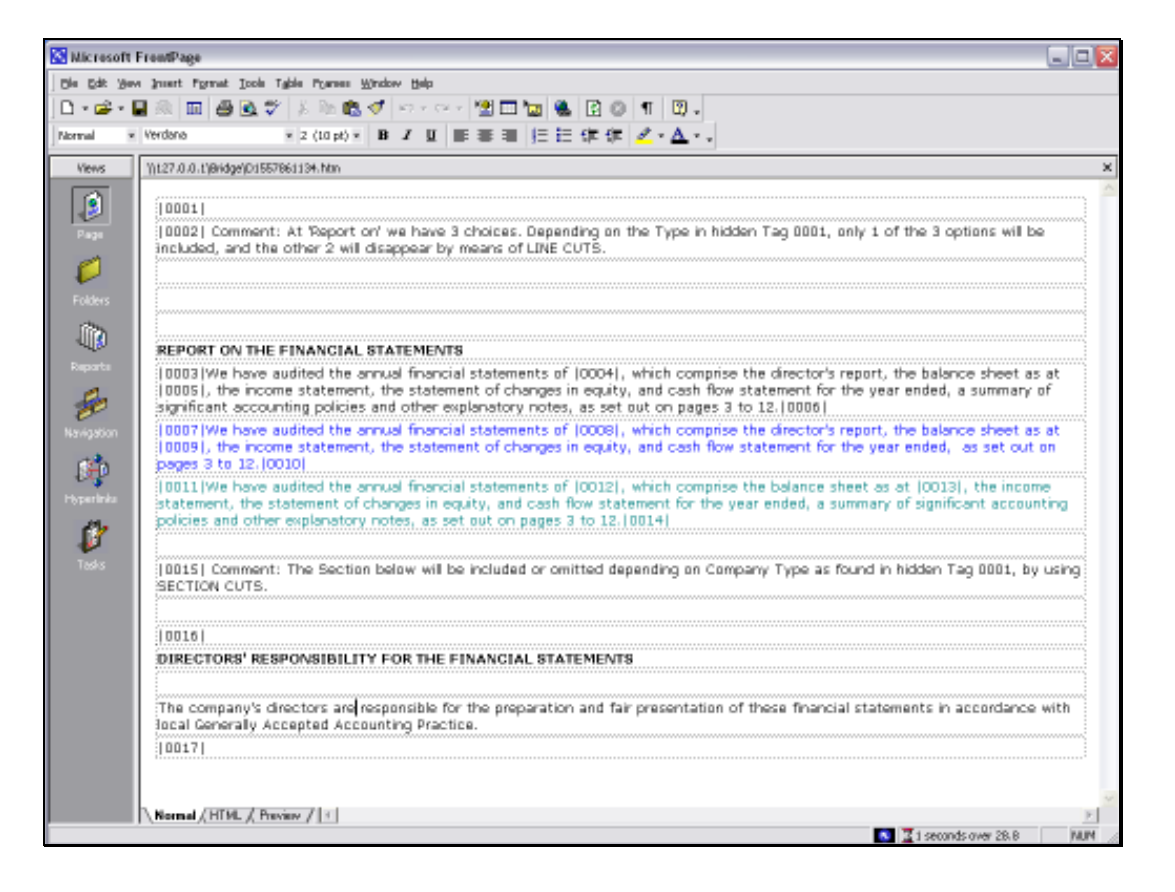

Slide notes: We will introduce a hidden Tag at the top, and this Tag will know the number of Directors in the Company.

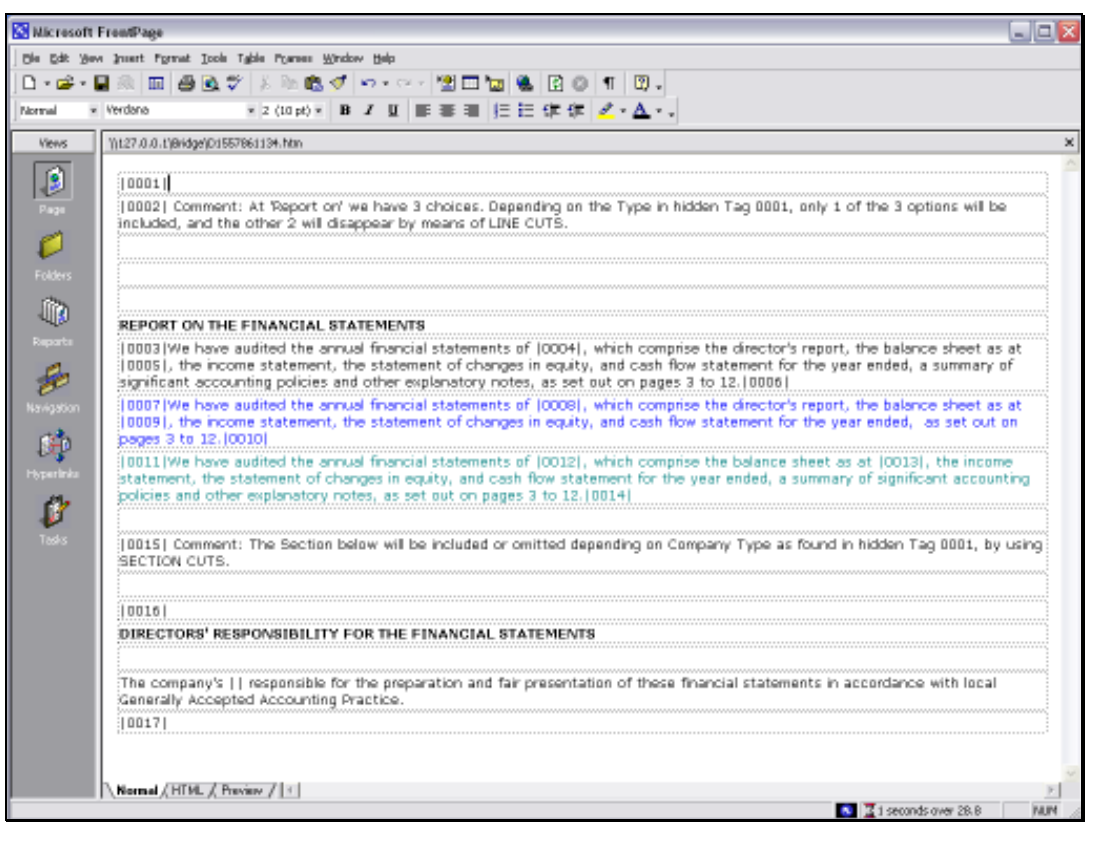

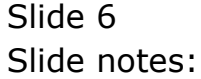

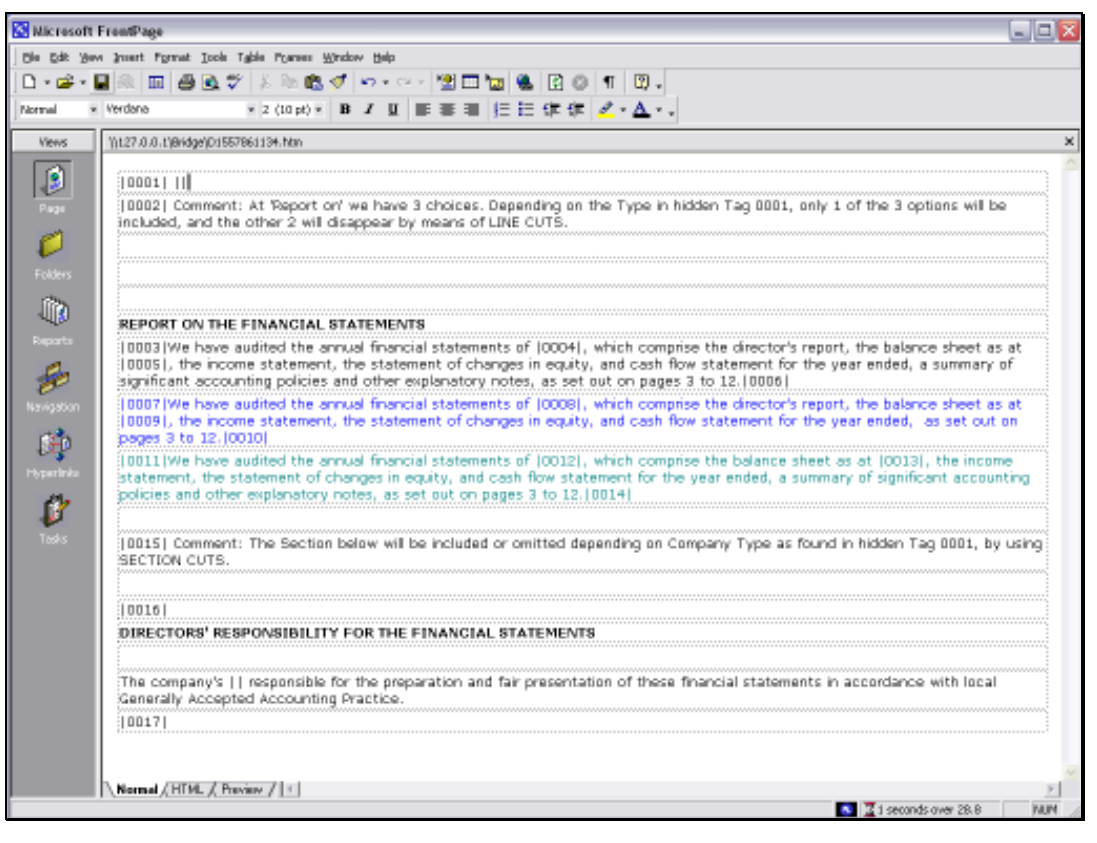

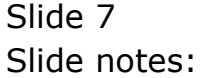

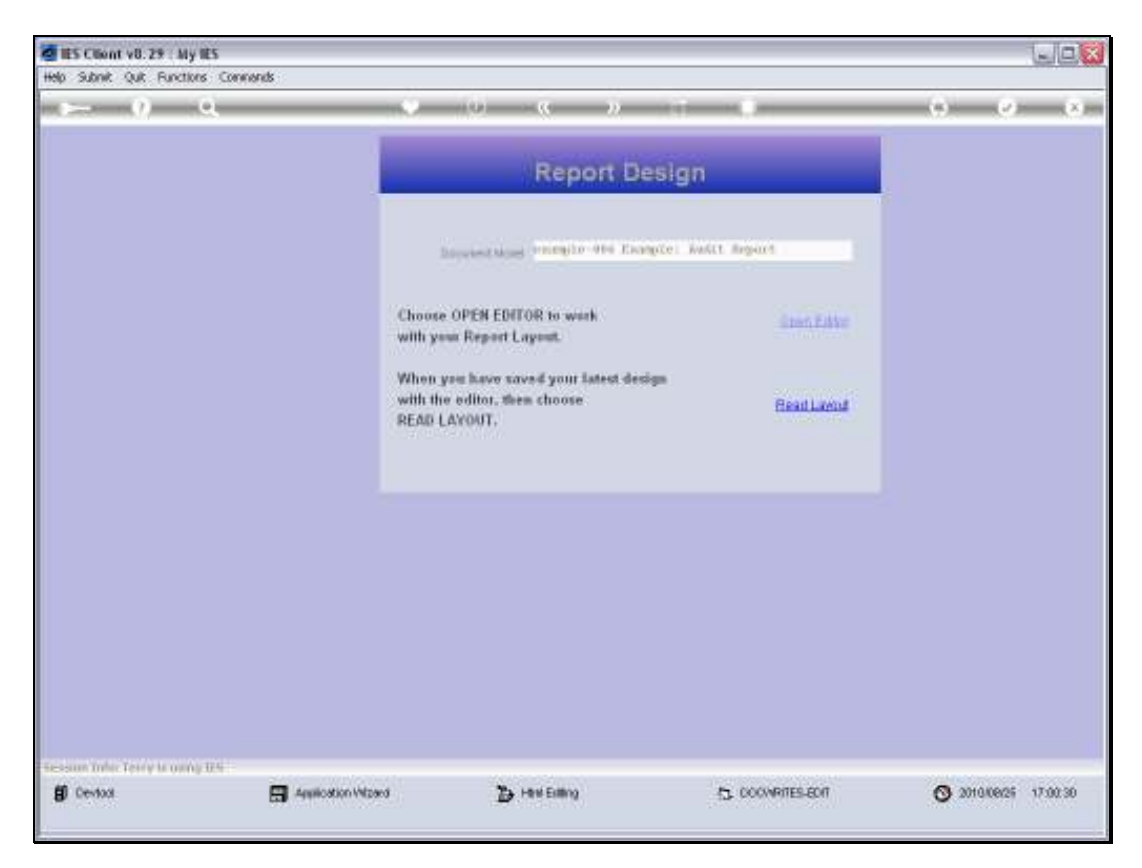

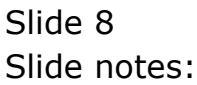

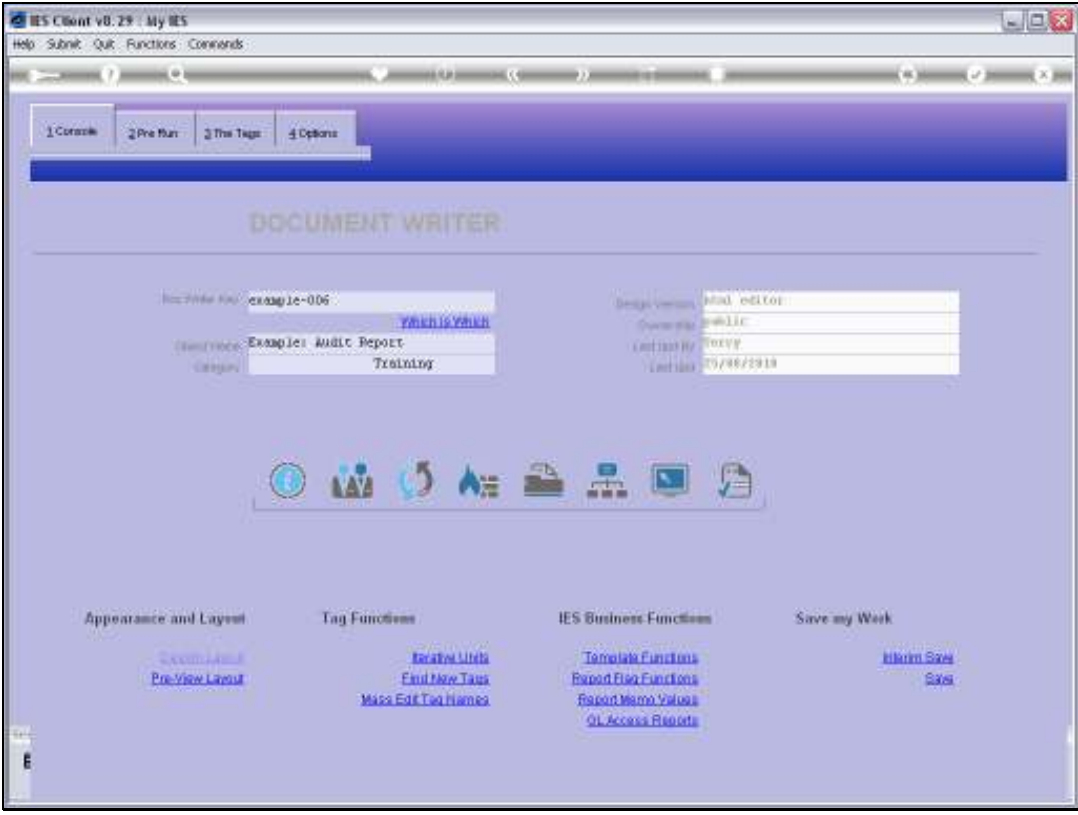

Slide 9 Slide notes:

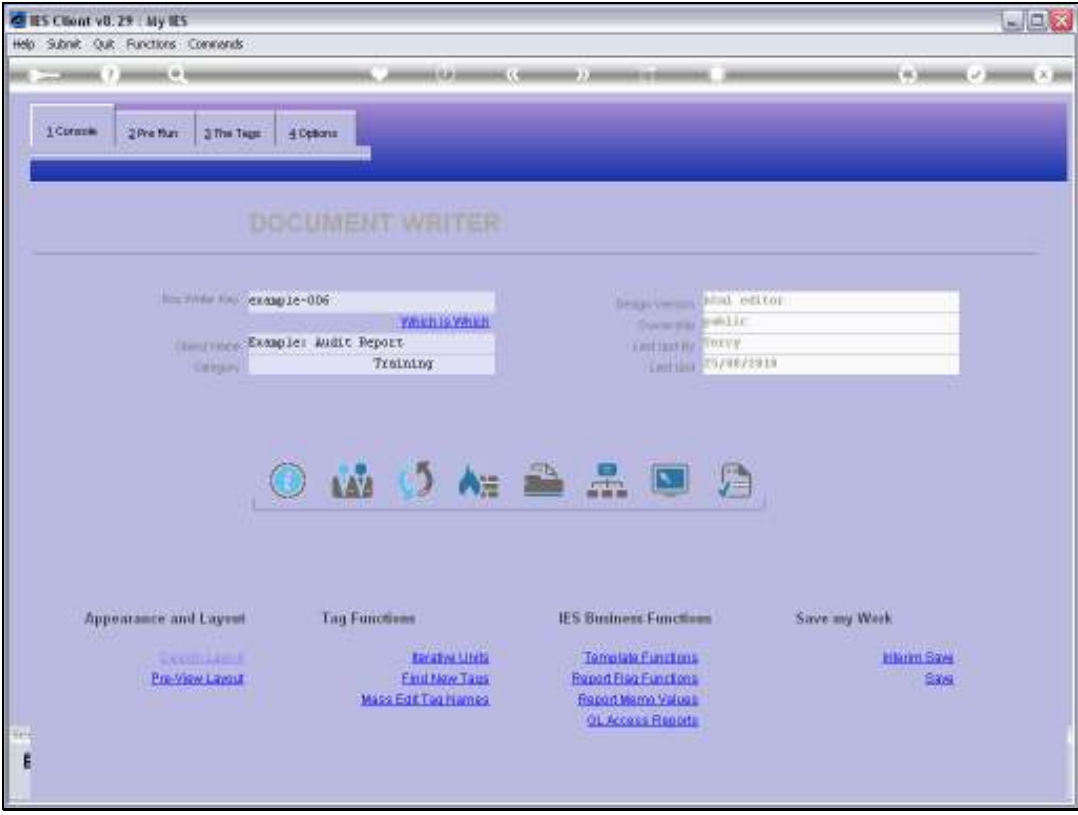

Slide 10 Slide notes:

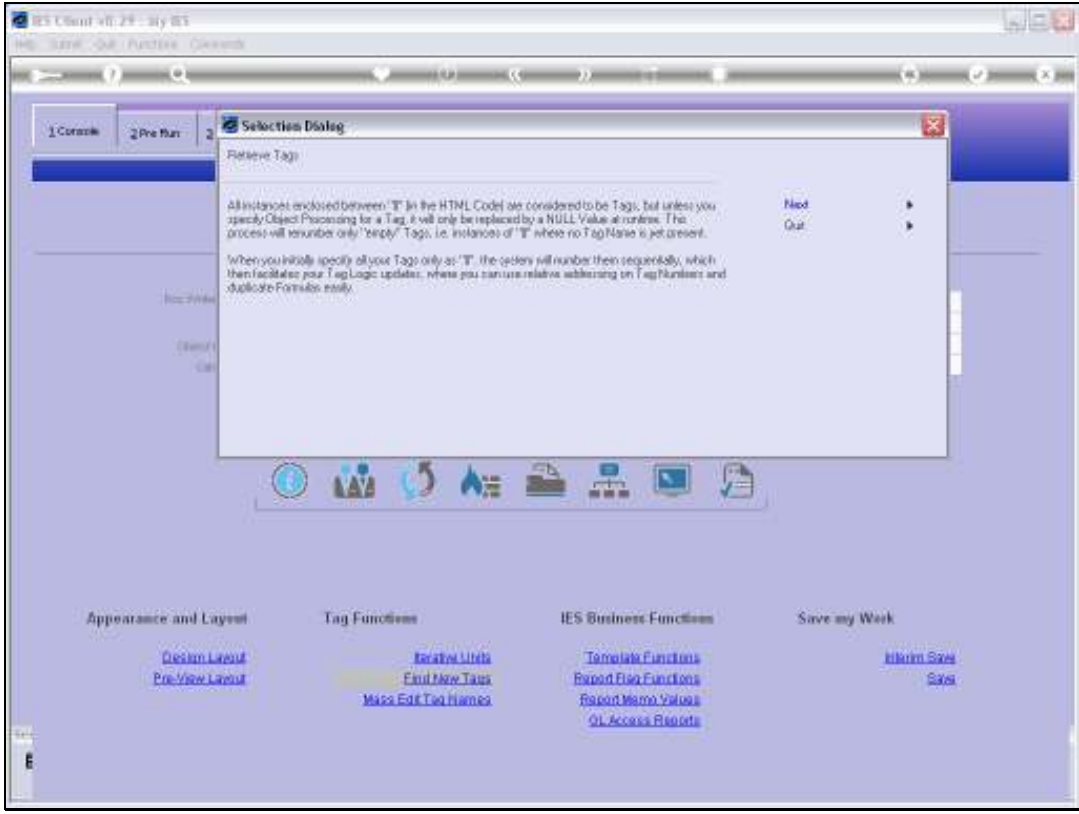

Slide 11 Slide notes:

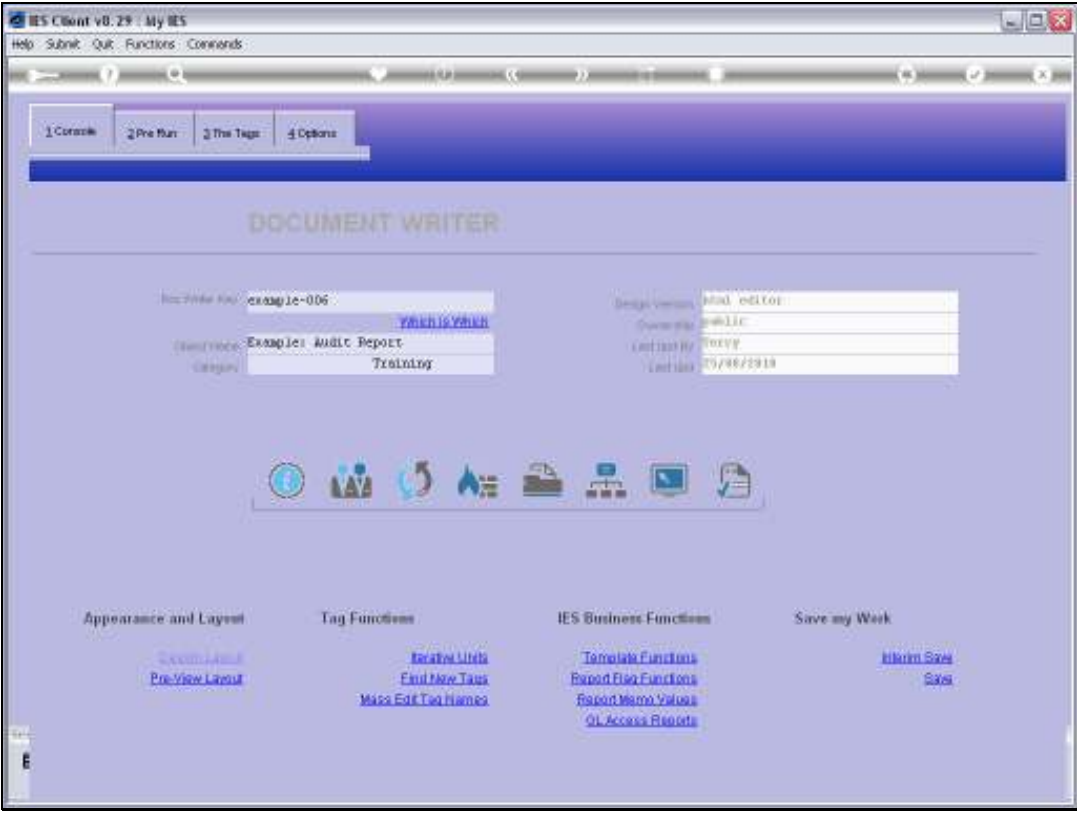

Slide 12 Slide notes:

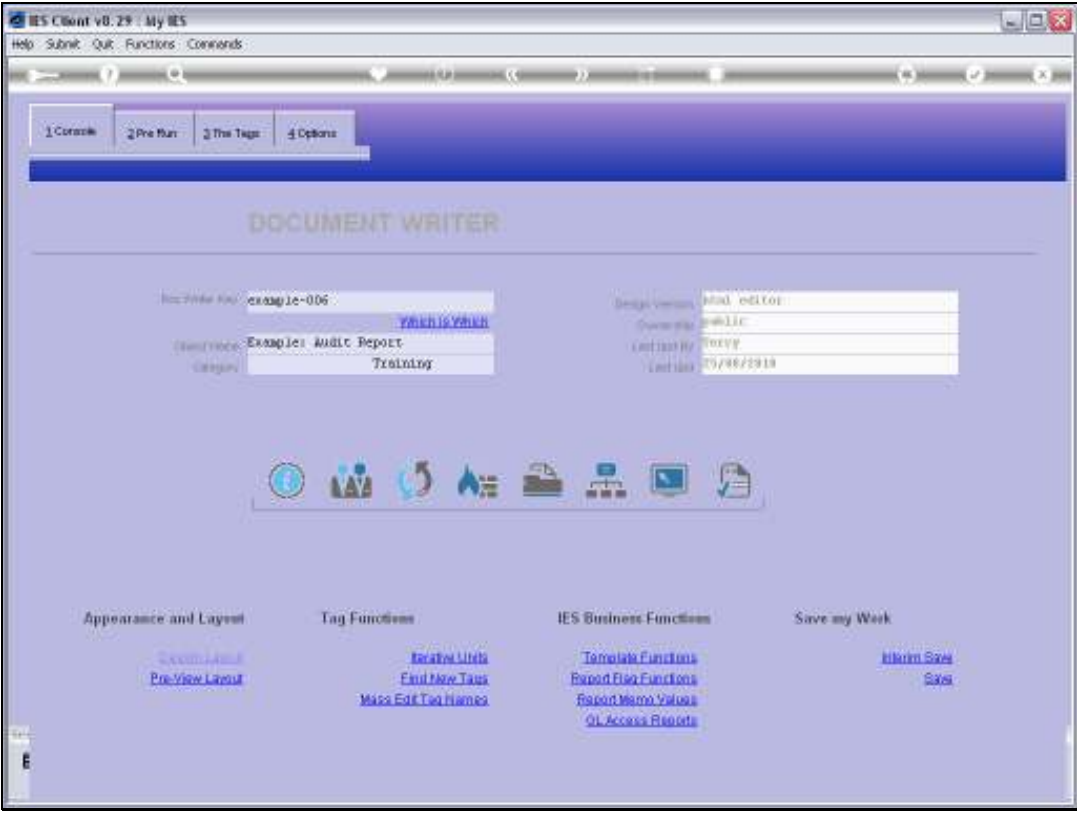

Slide 13 Slide notes:

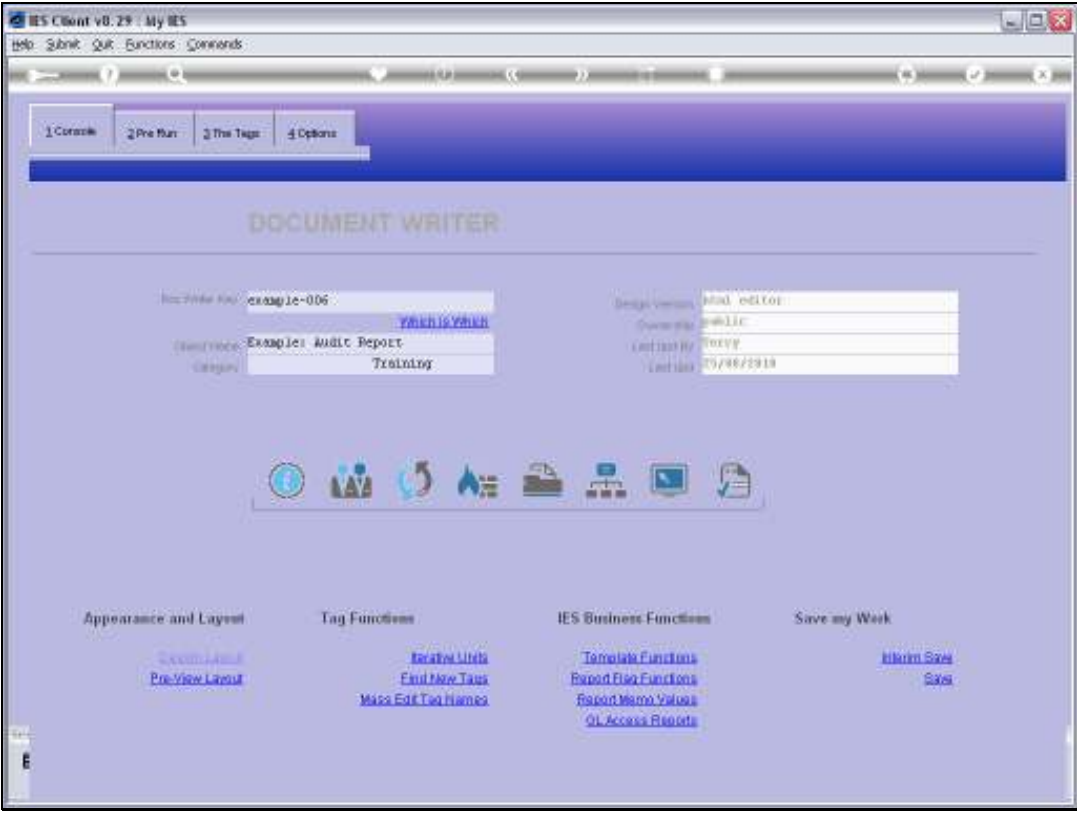

Slide 14 Slide notes:

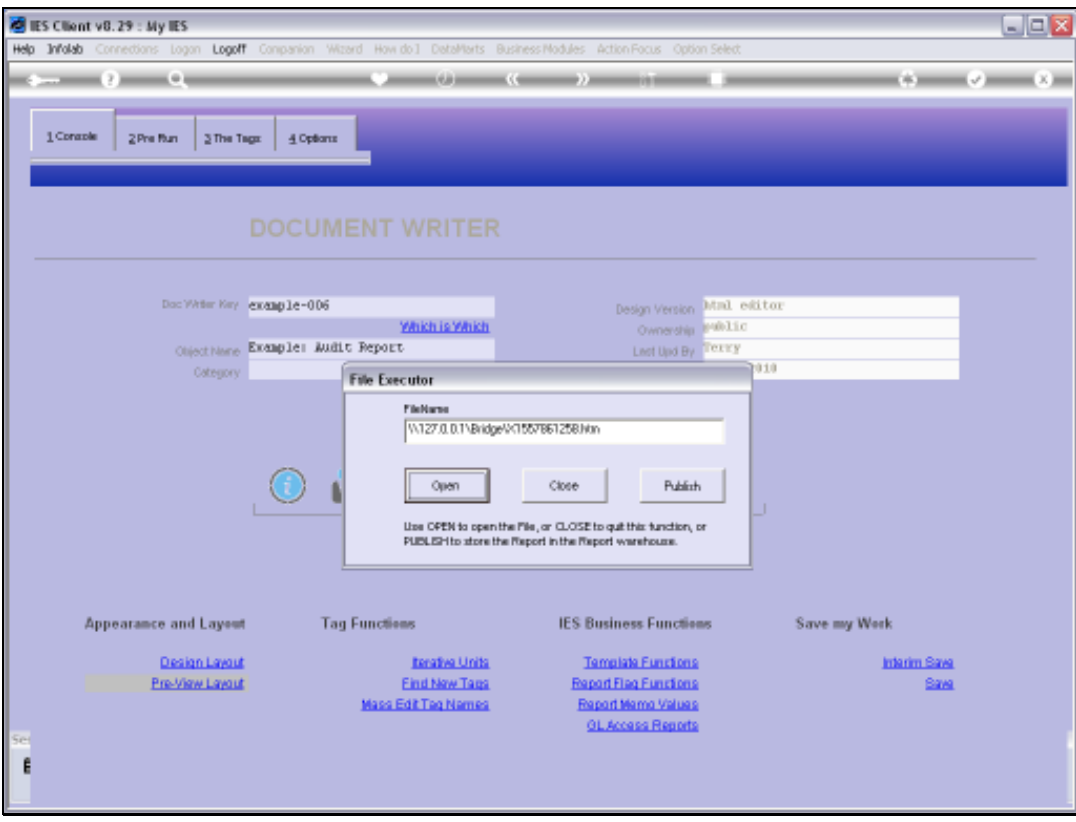

Slide 15 Slide notes:

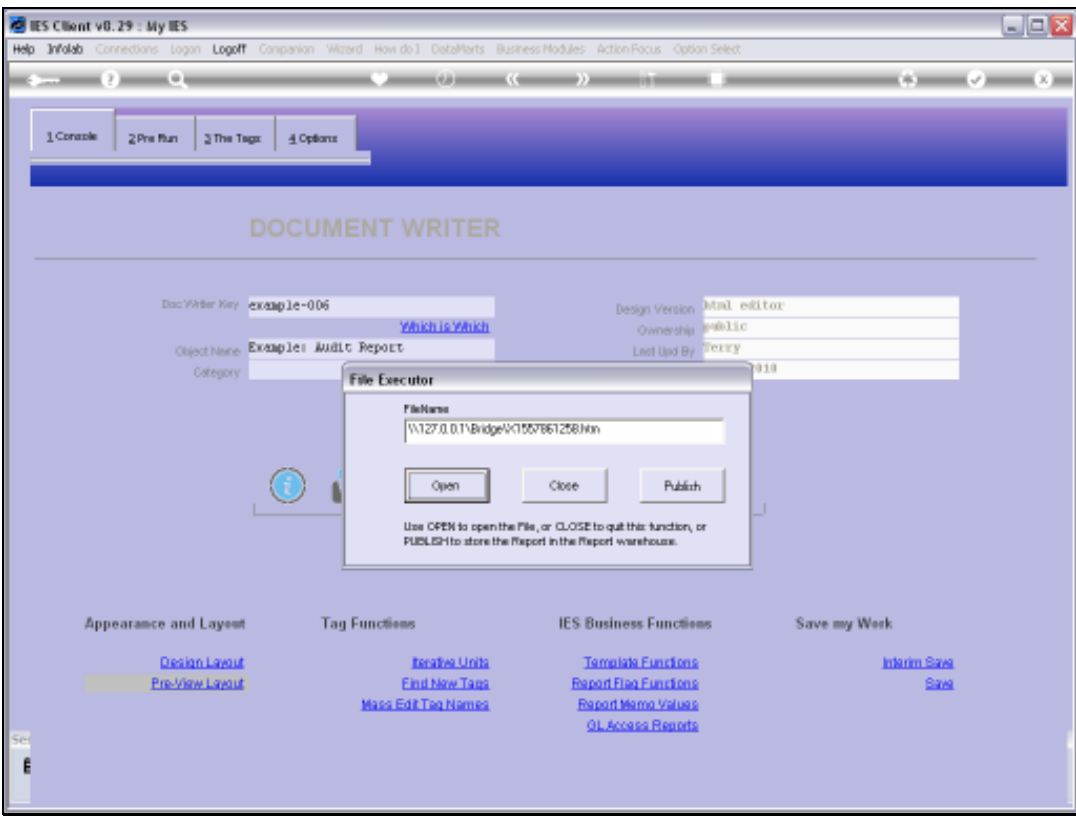

Slide 16 Slide notes:

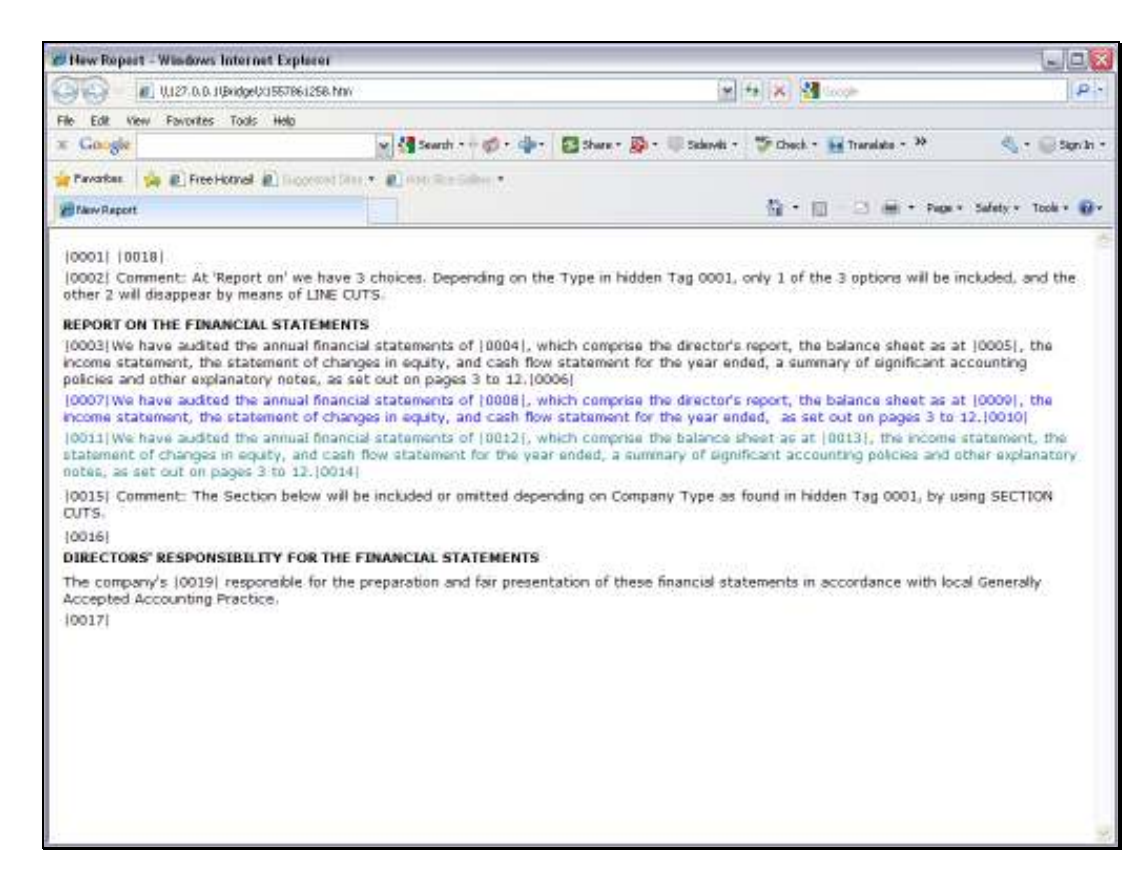

Slide notes: So we have Tag 18 that will know the number of Directors.

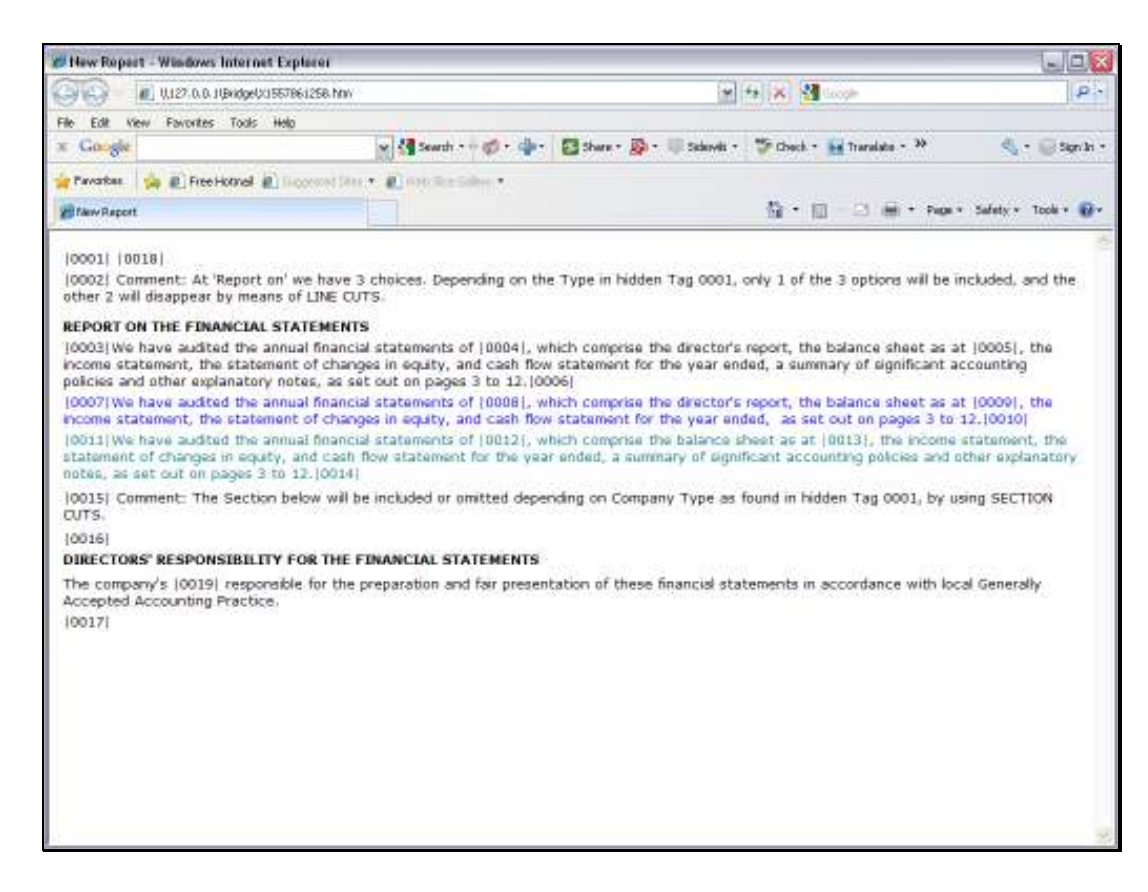

Slide notes: And we have Tag 19 that will decide which Text to use.

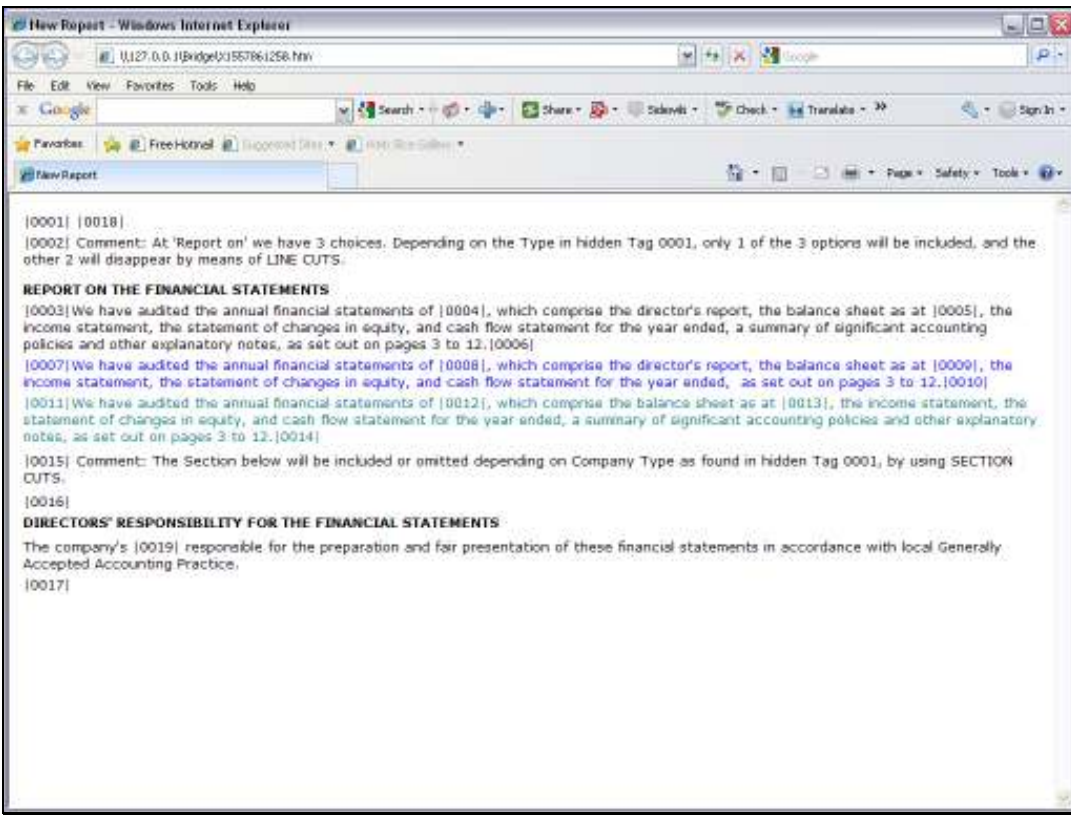

Slide 19 Slide notes:

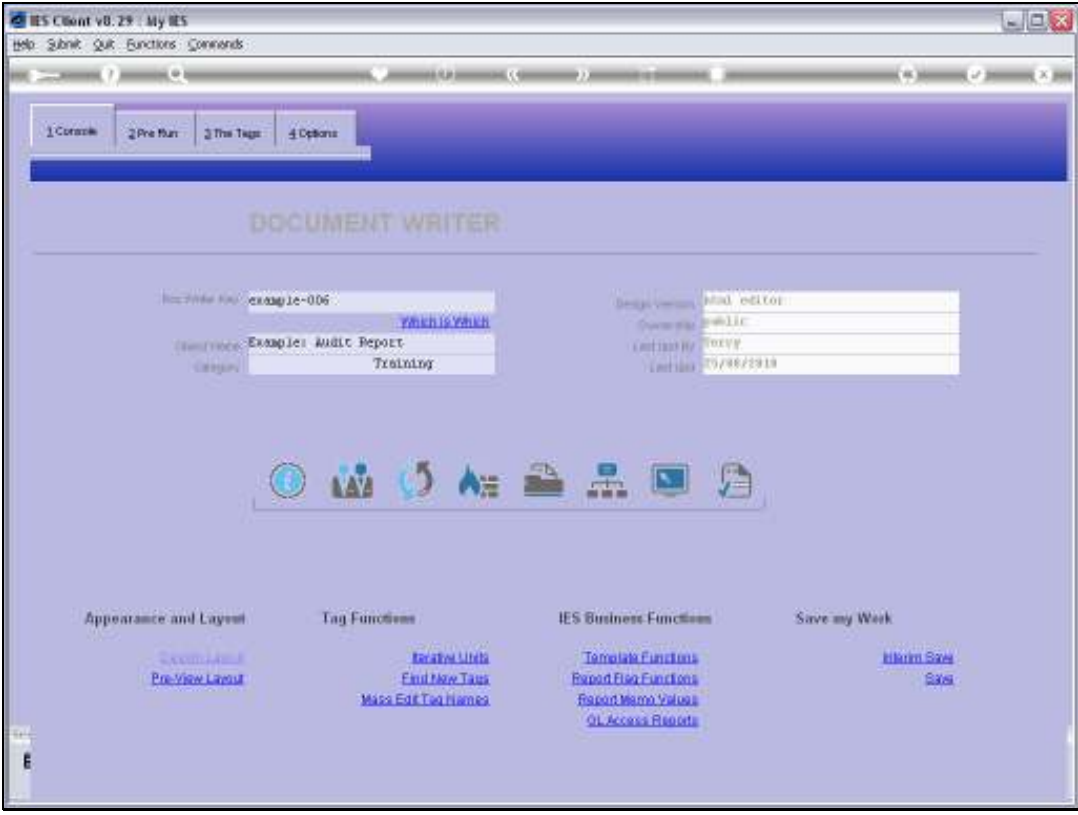

Slide 20 Slide notes:

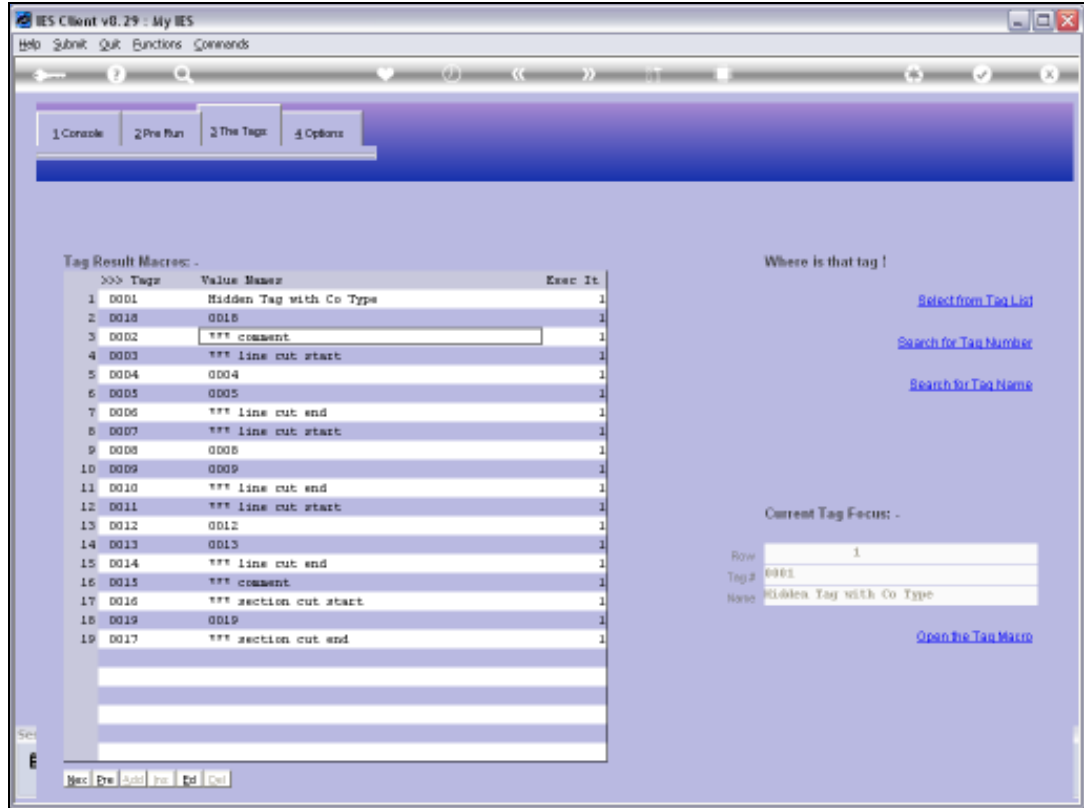

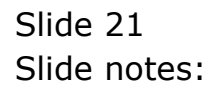

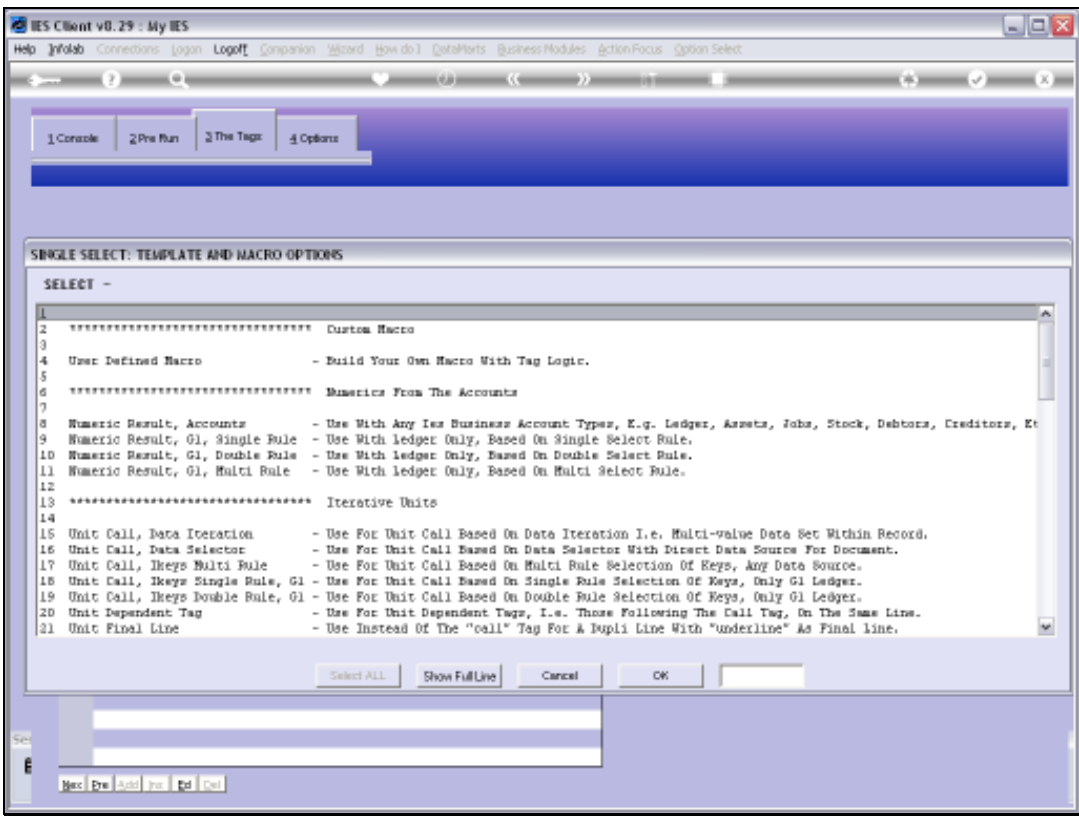

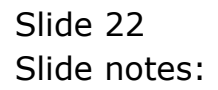

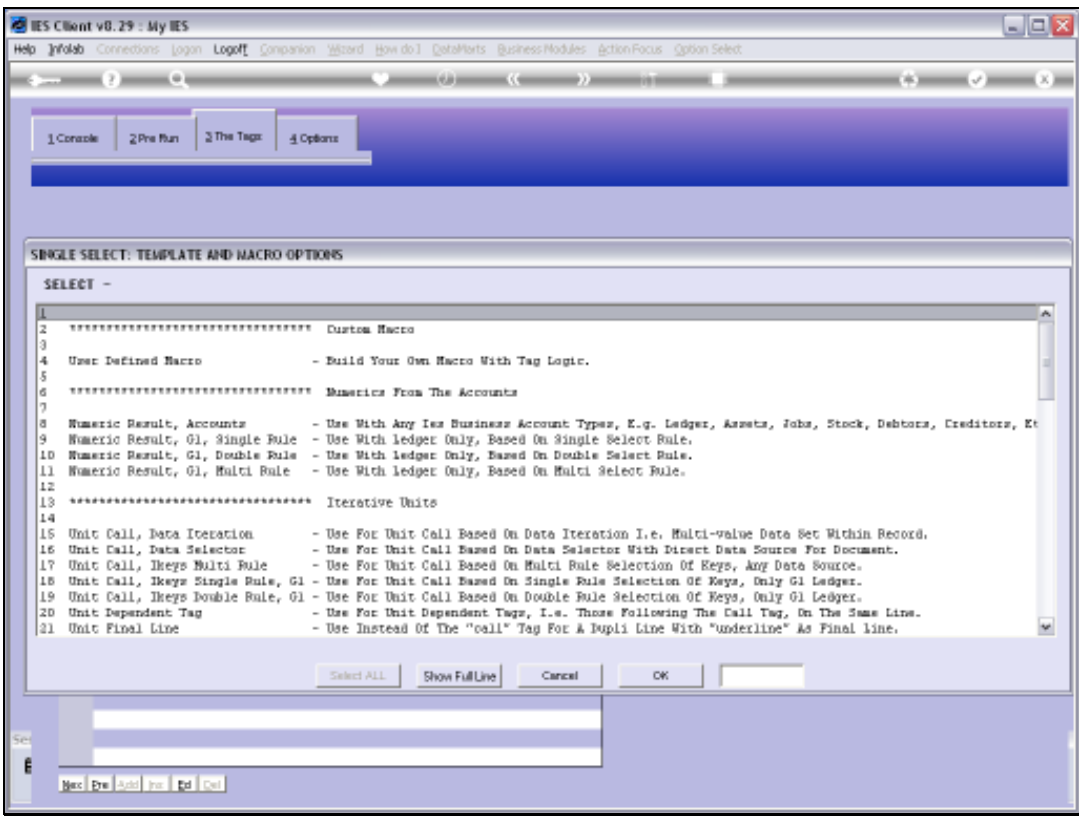

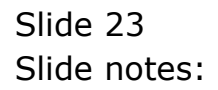

Slide 24 Slide notes:

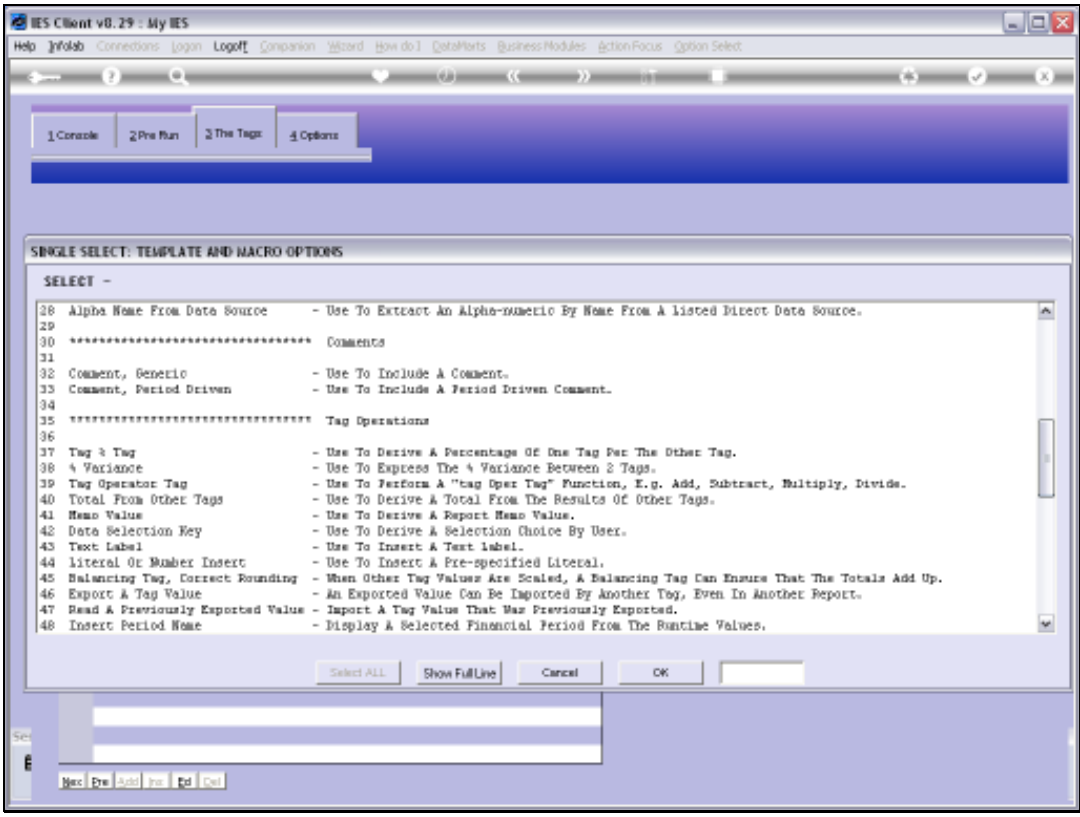

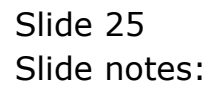

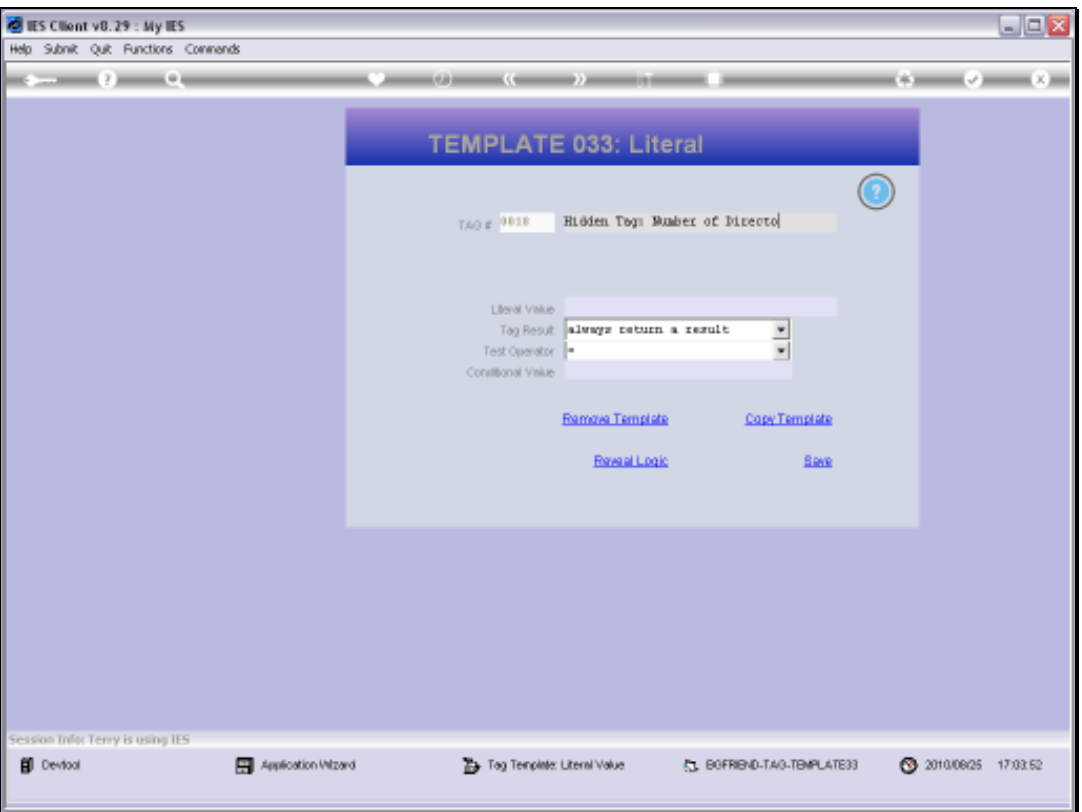

Slide notes: Our purpose here is to show the Text Replacement, not how we know the number of Directors, which can be read from the Client Company profile anyway, but we are just using a literal for our example, to indicate the number of Directors.

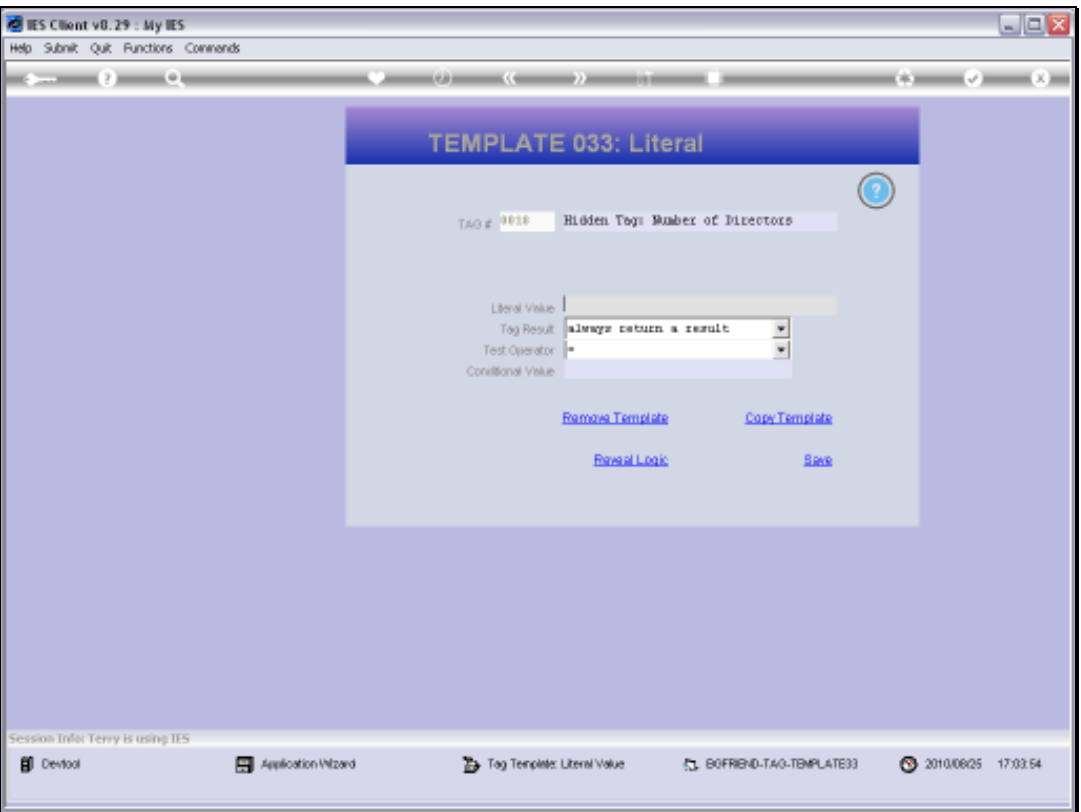

Slide notes: And for our 1st test we will say there is only 1 Director in the Company, and then we will see whether the Text Replacement works properly.

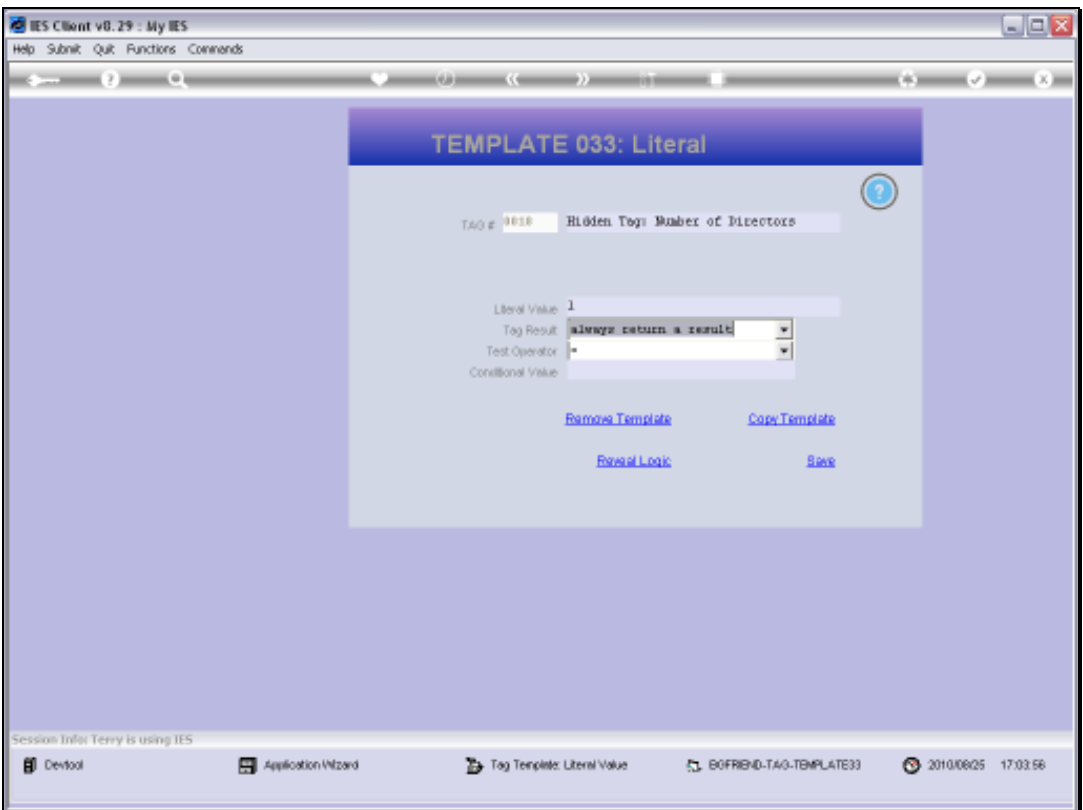

Slide 28 Slide notes:

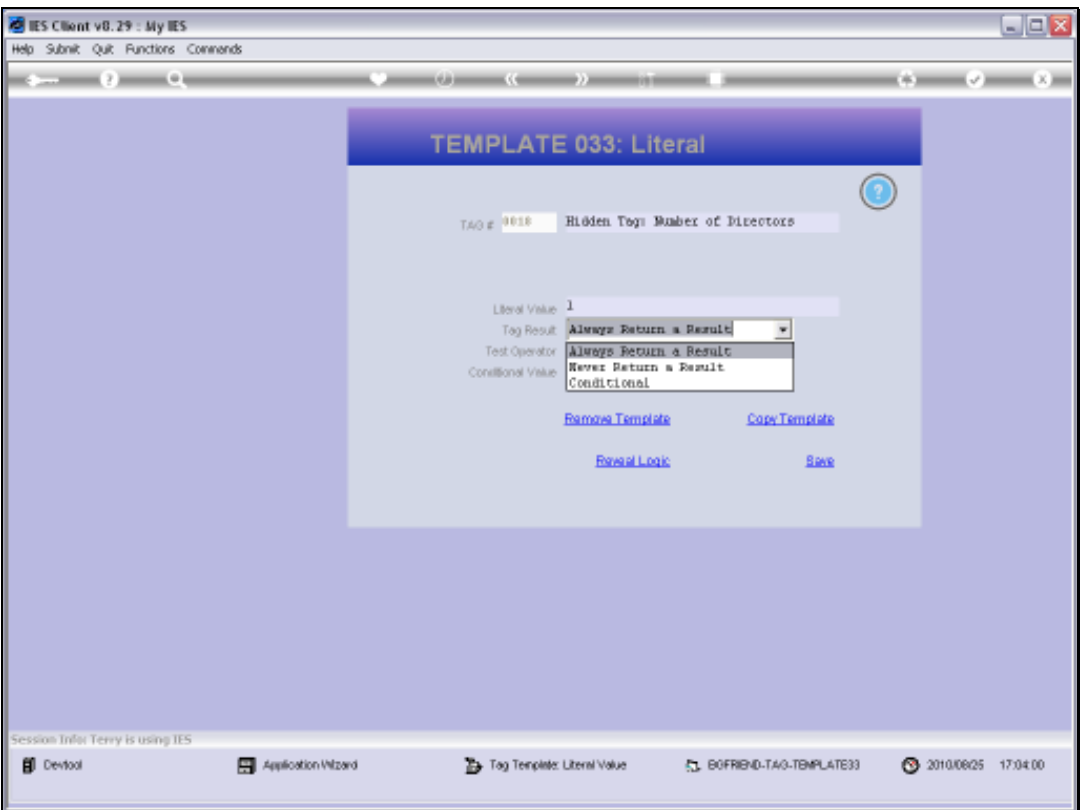

Slide 29 Slide notes:

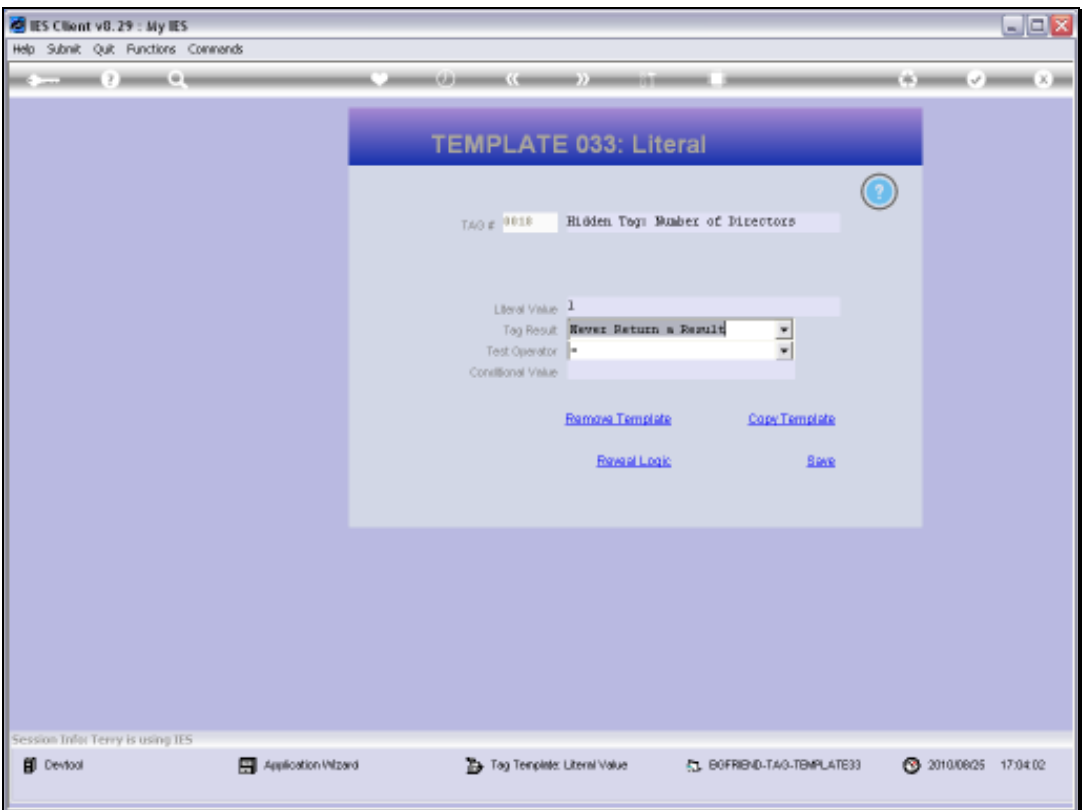

Slide 30 Slide notes:

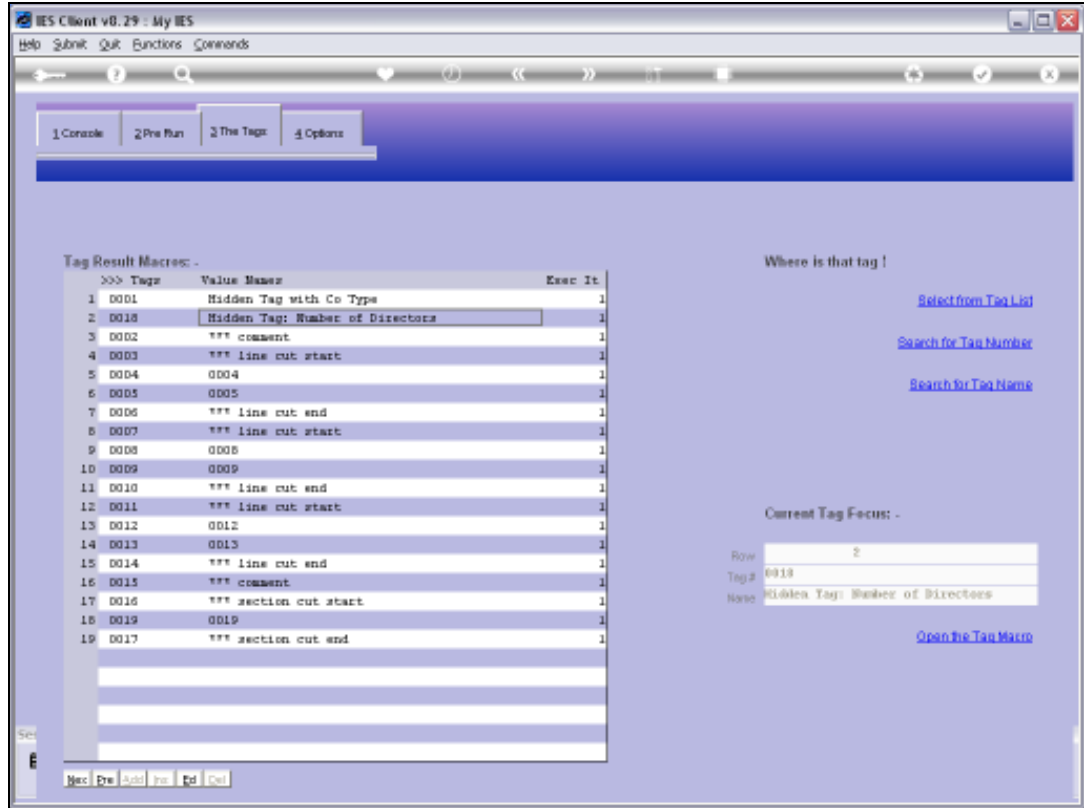

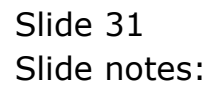

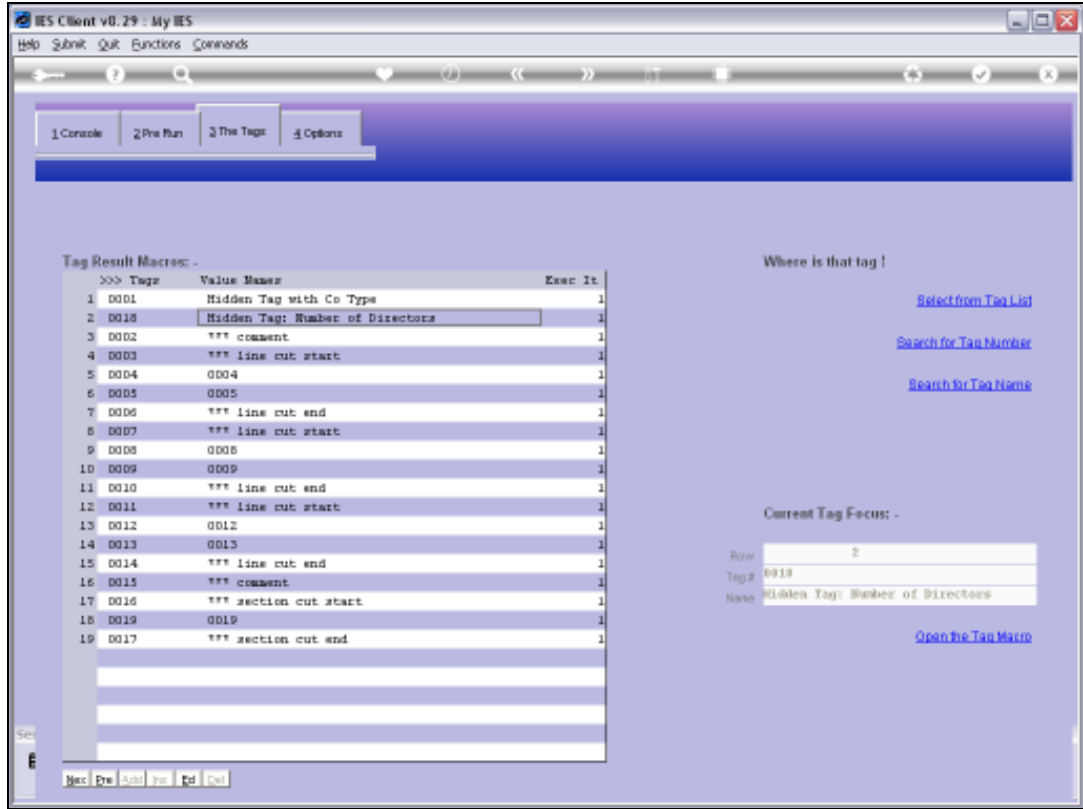

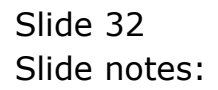

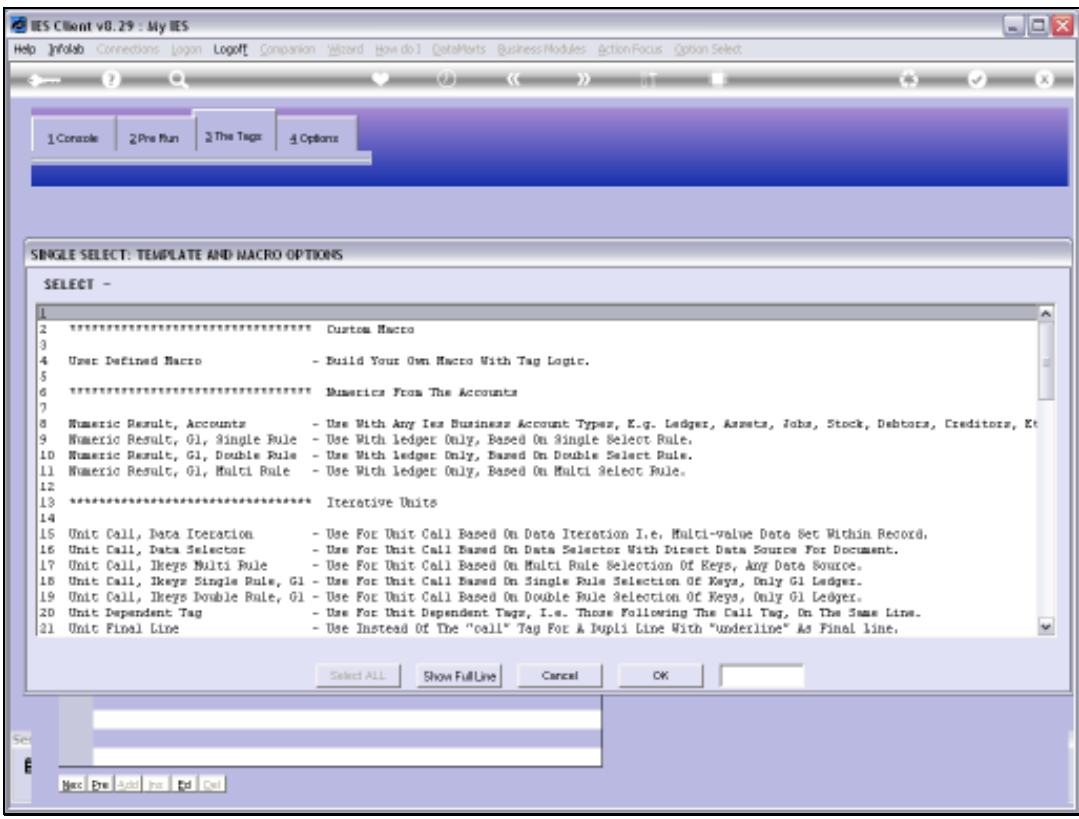

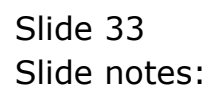

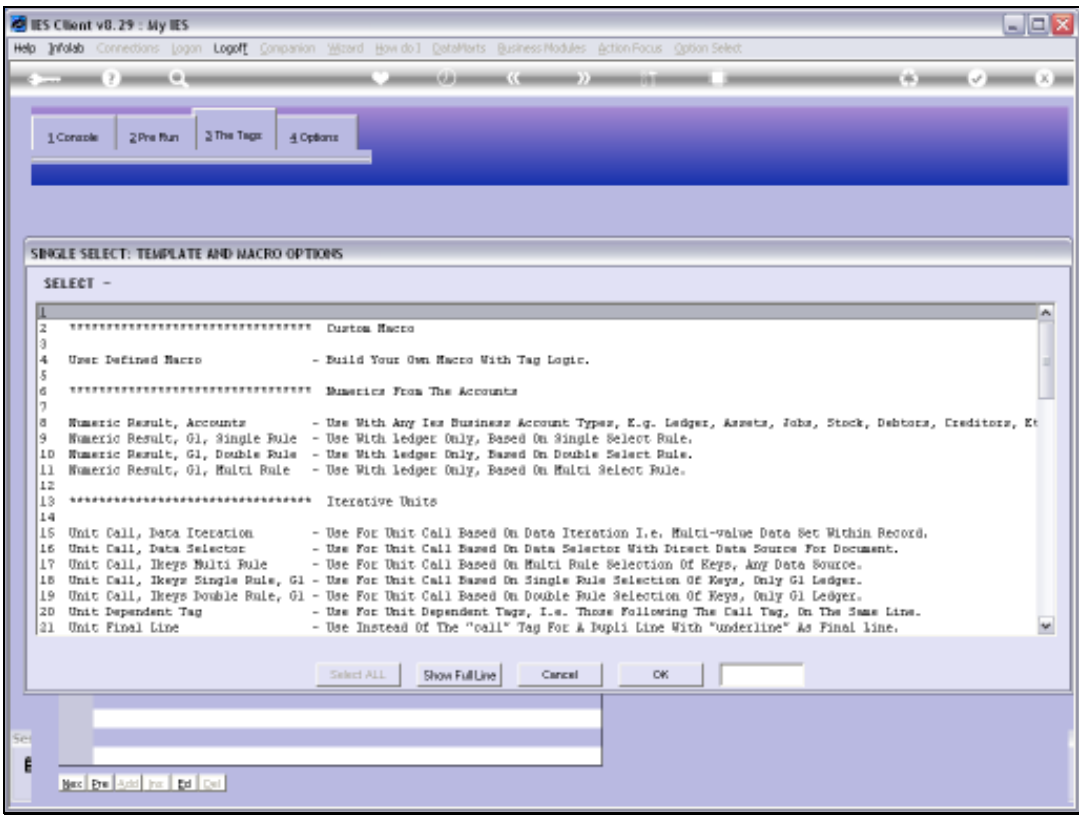

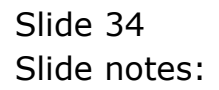

Slide 35 Slide notes:

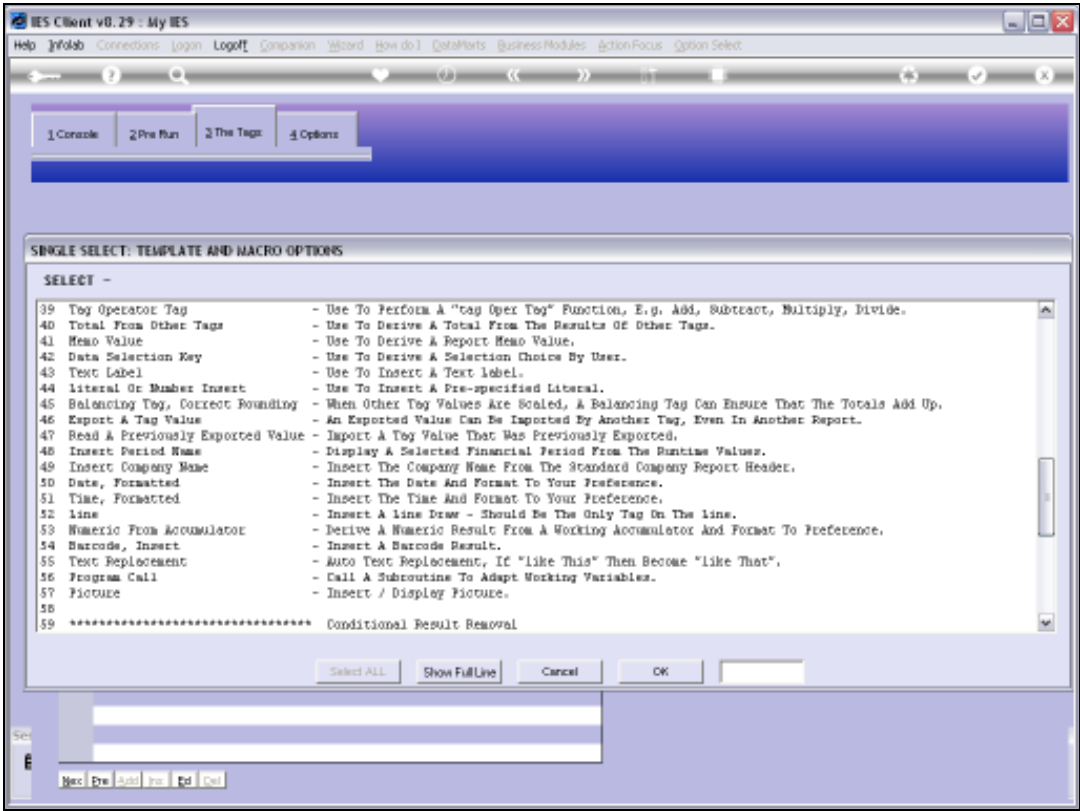

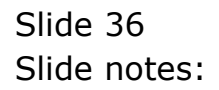

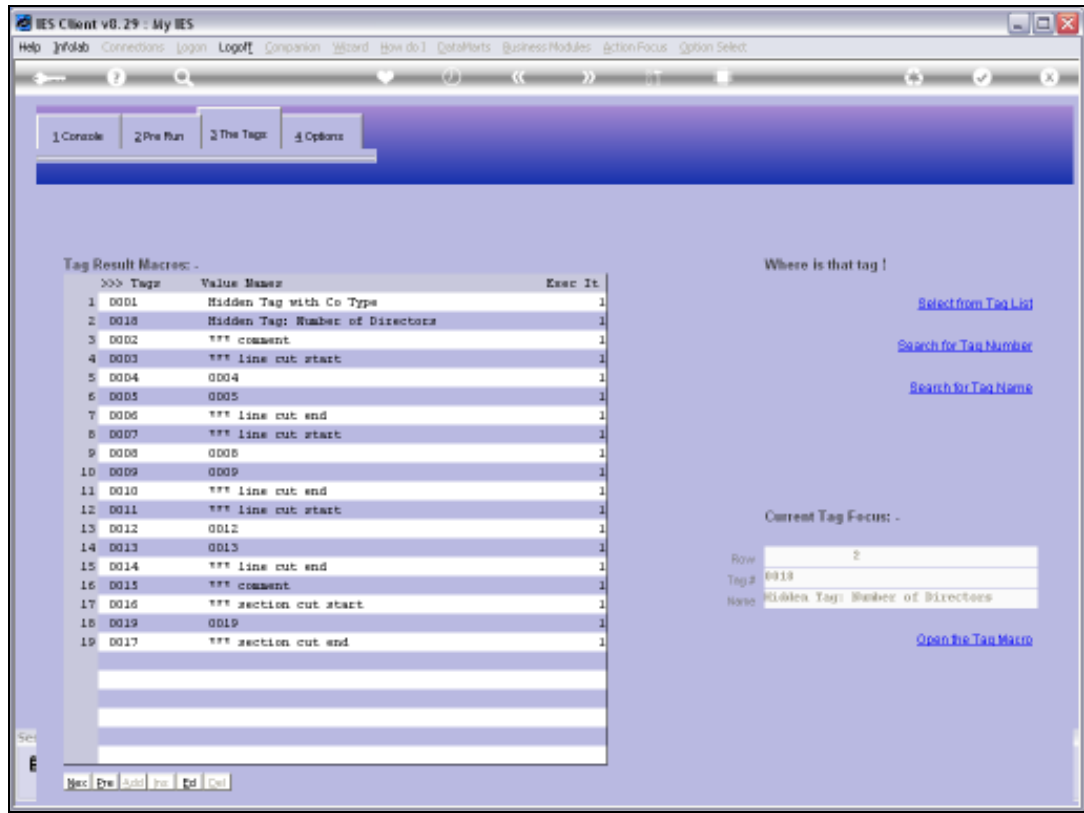

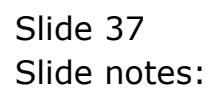

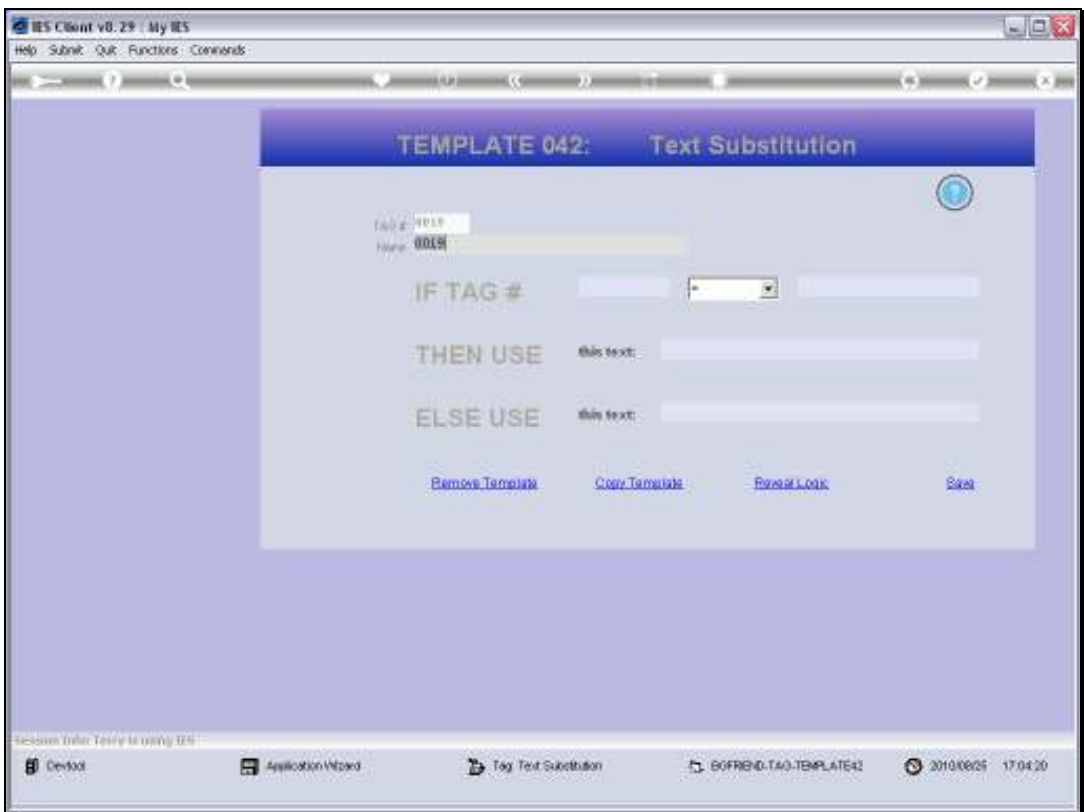

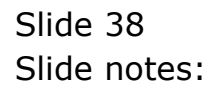

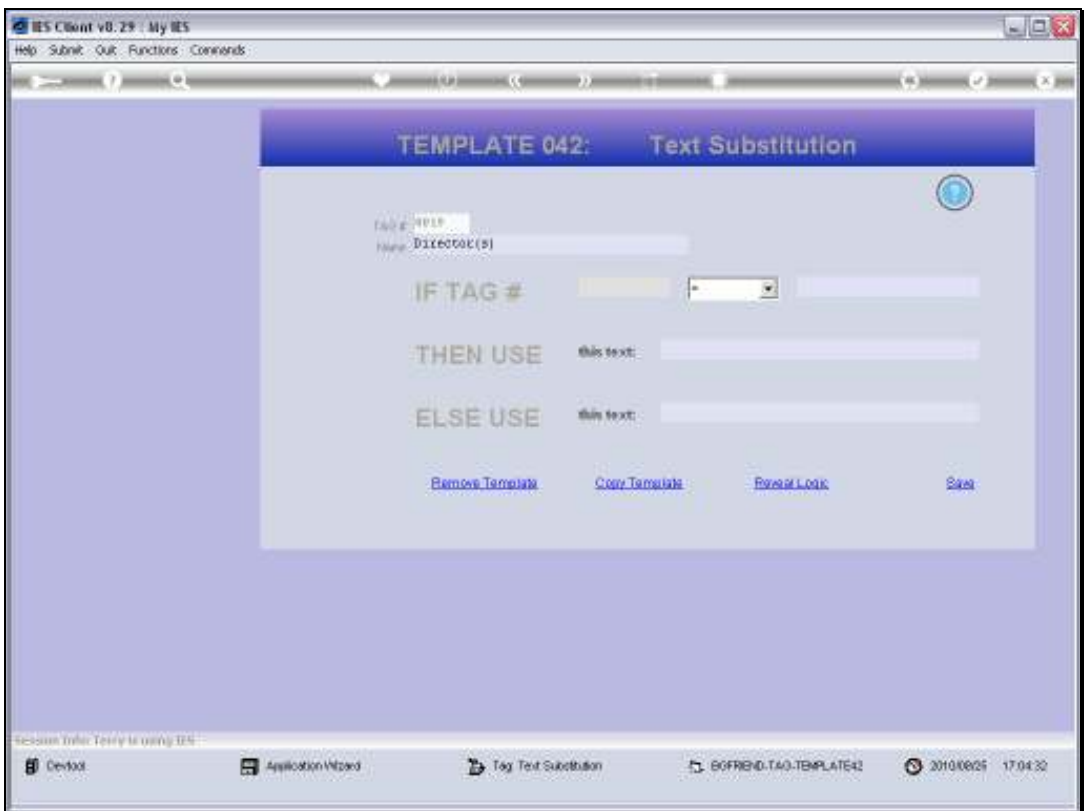

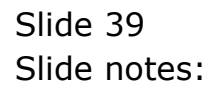

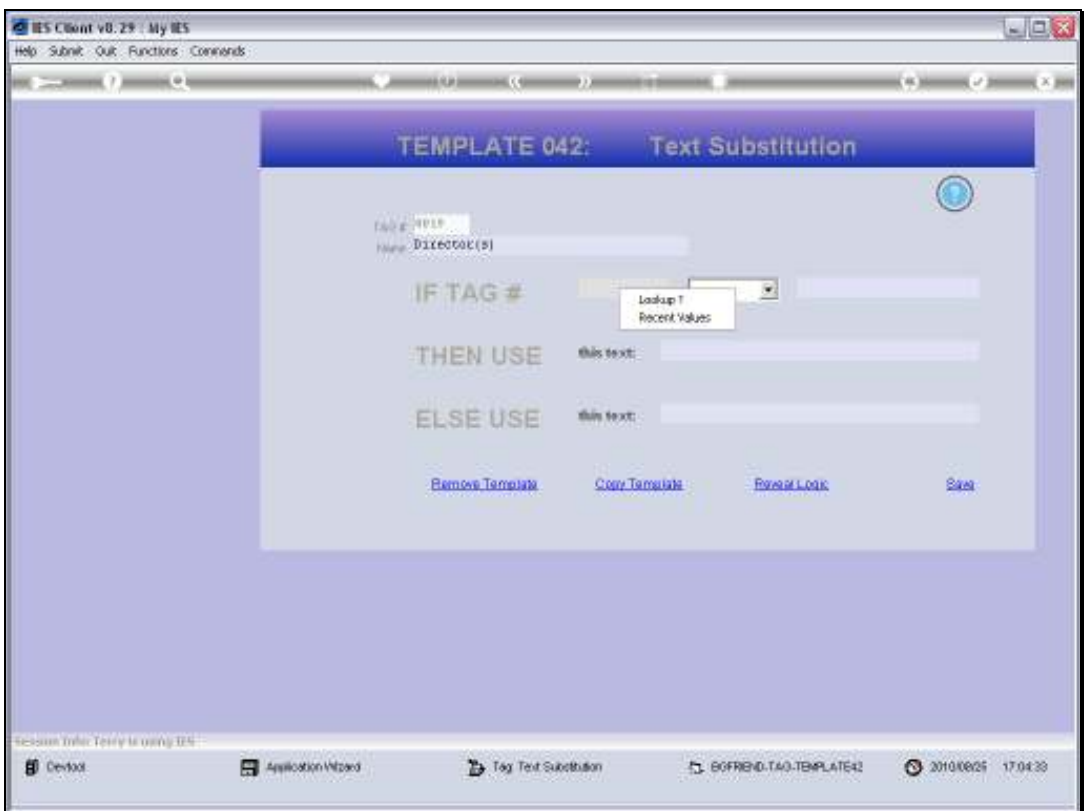

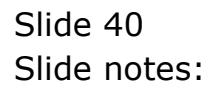

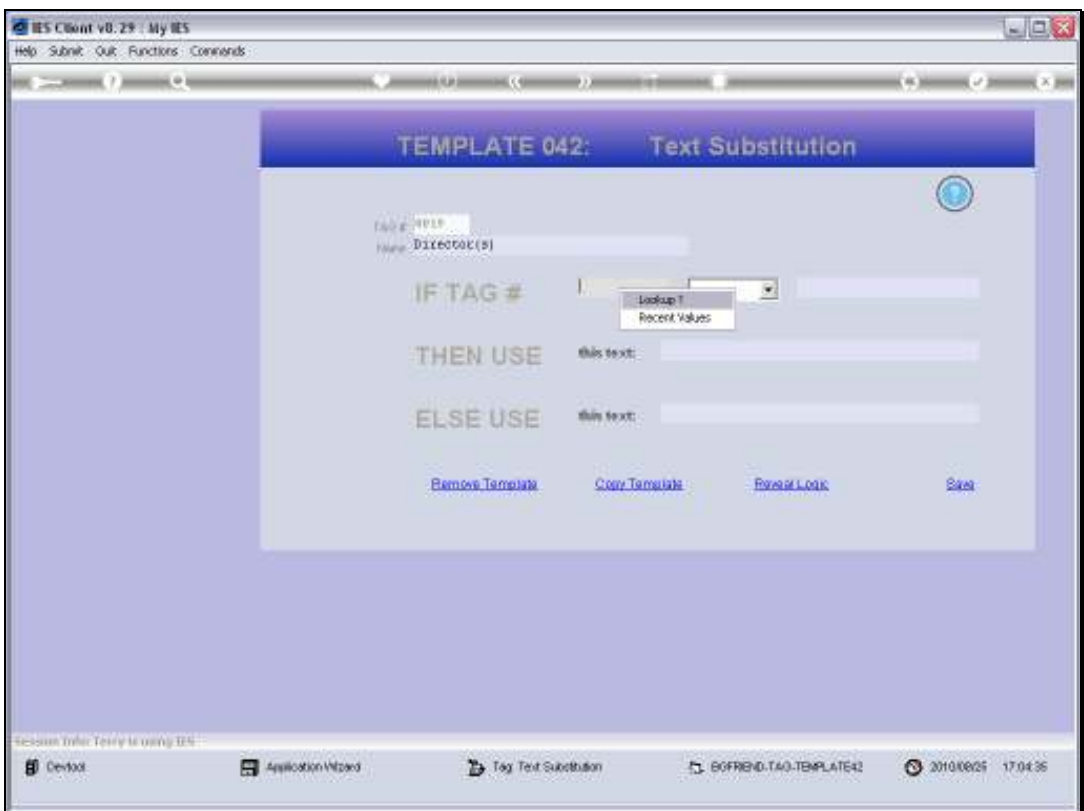

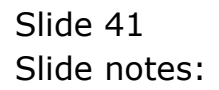

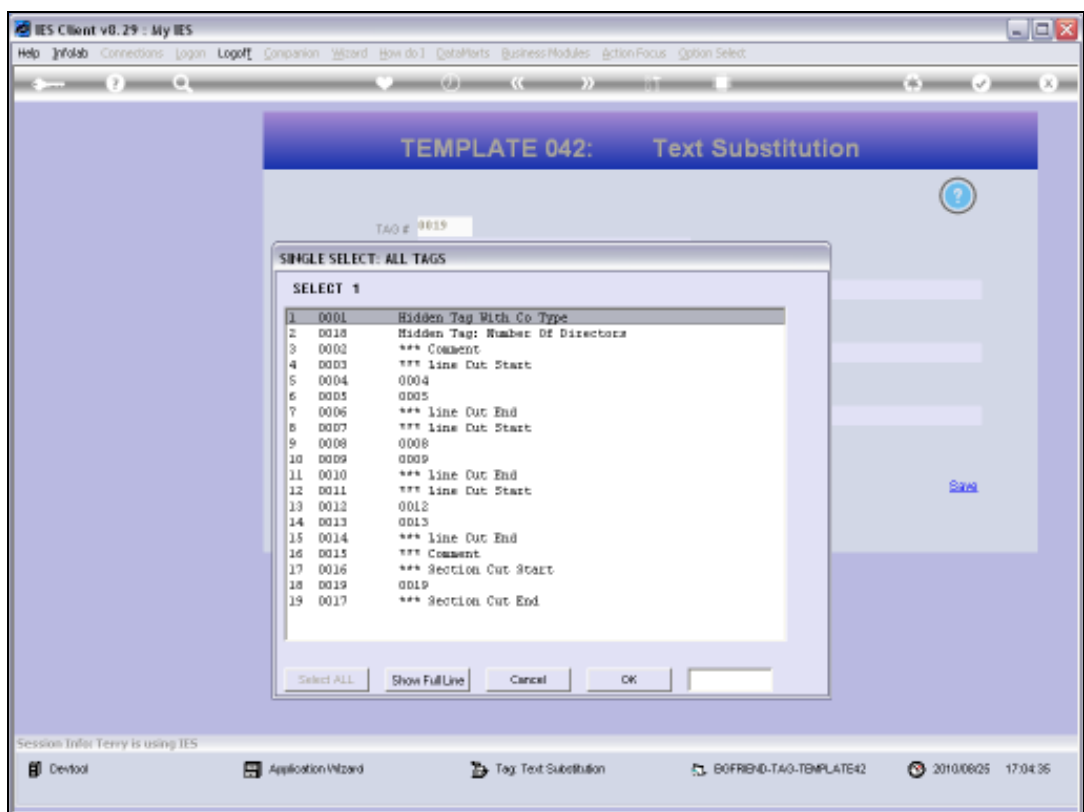

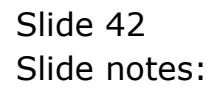

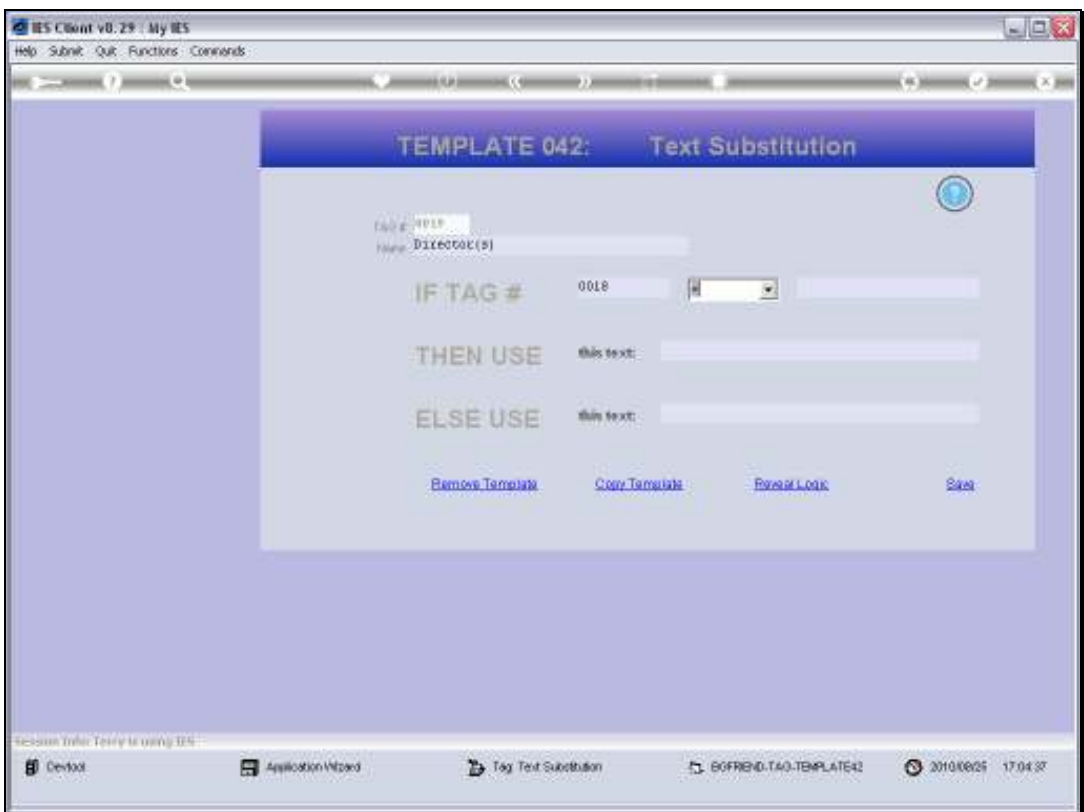

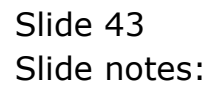

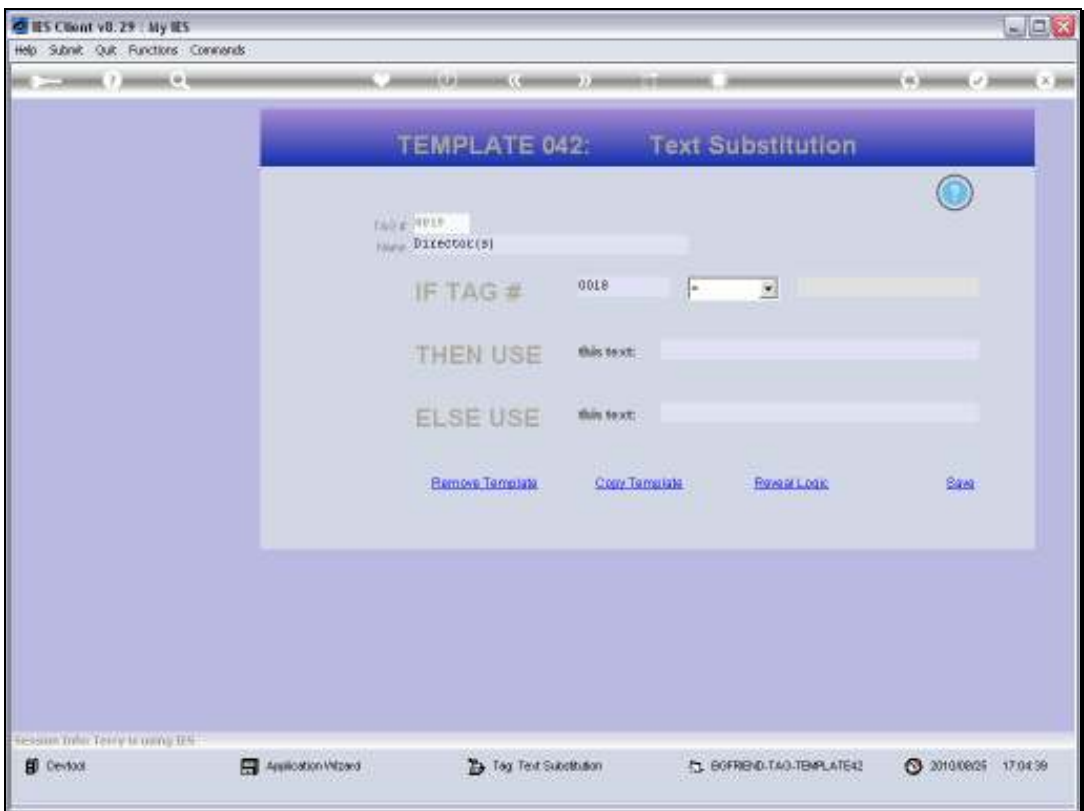

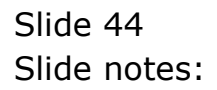

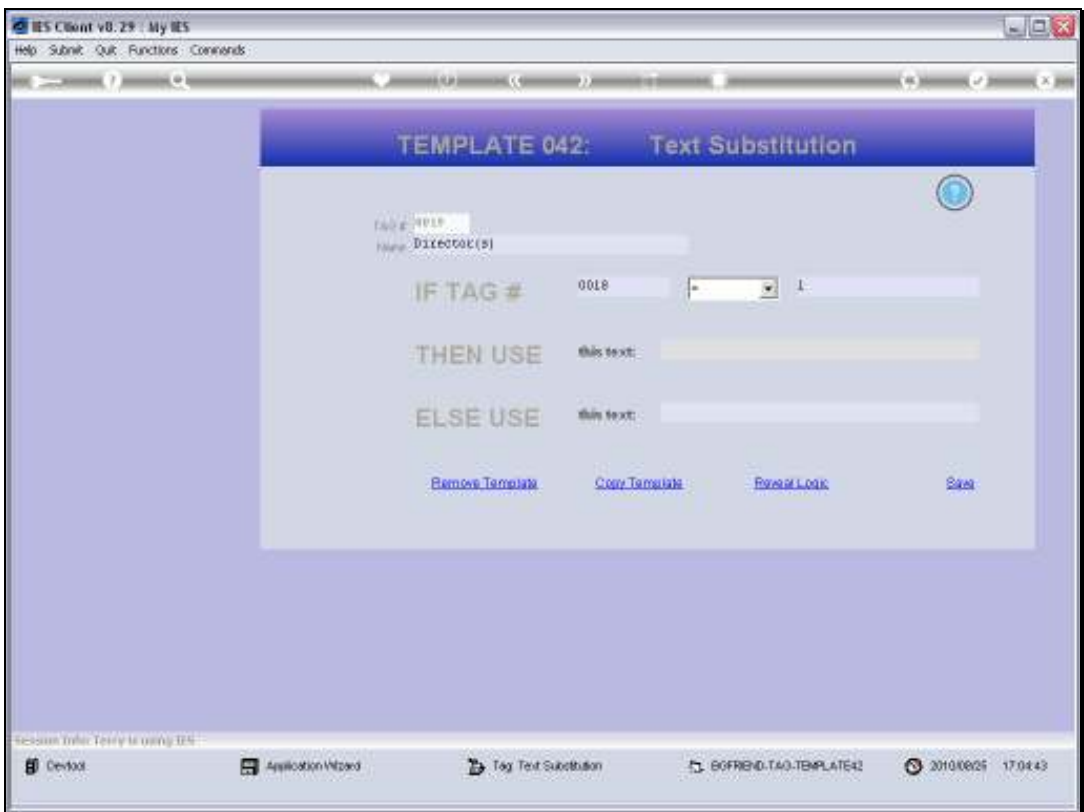

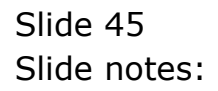

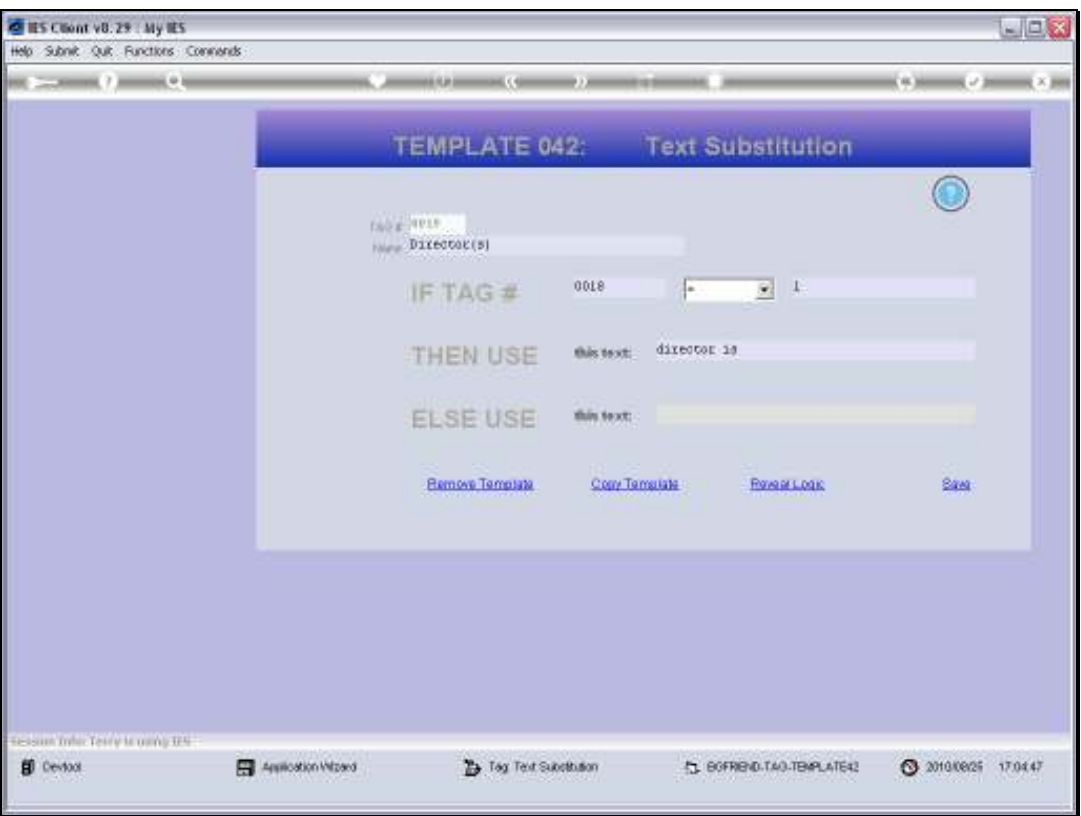

Slide notes: For 1 Director, we will use singular, and for more than 1 we will use plural, in our text.

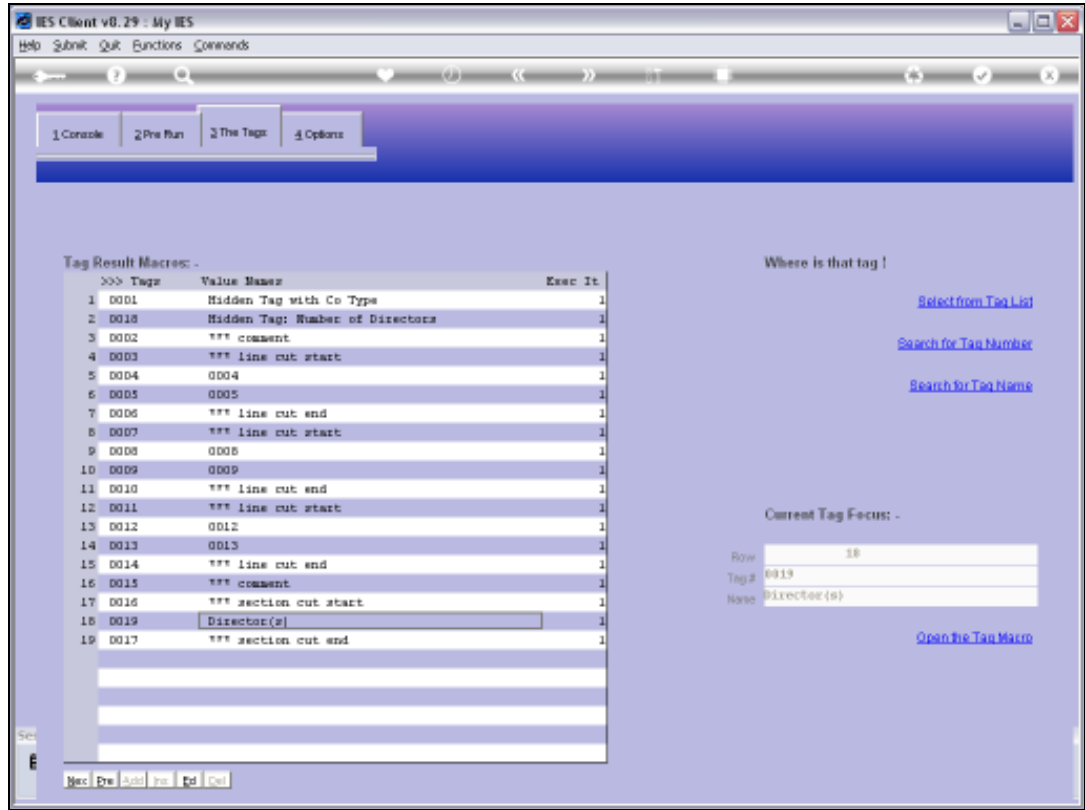

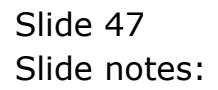

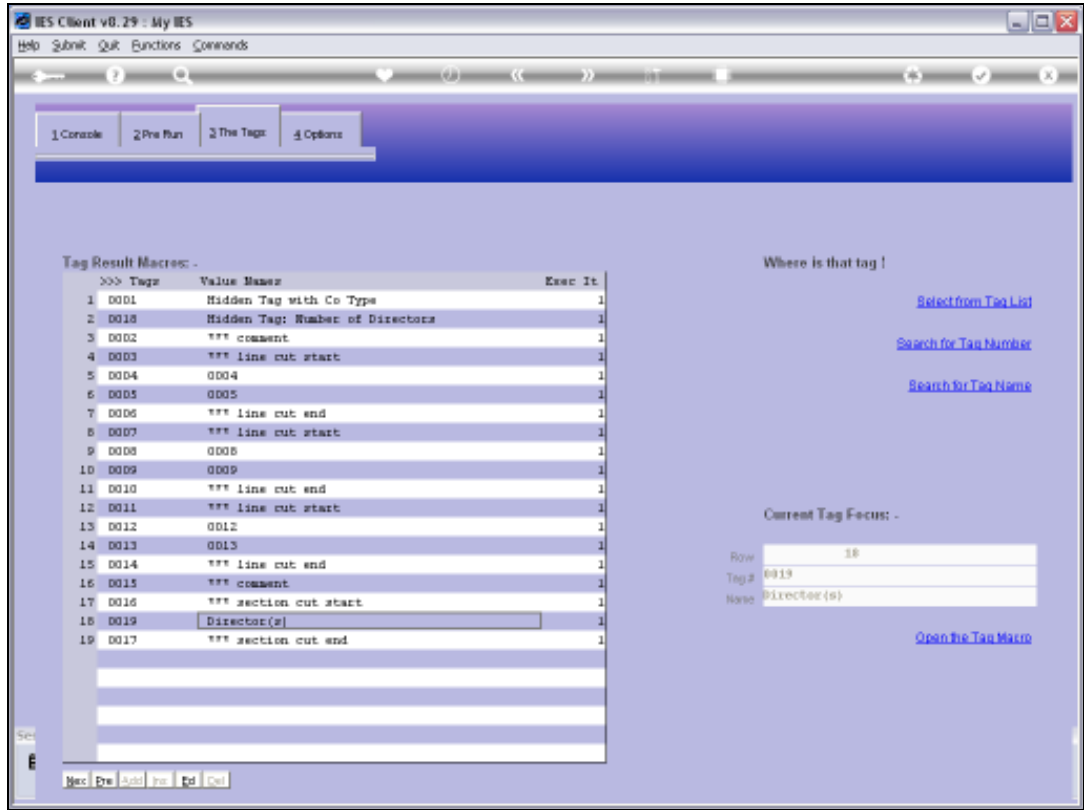

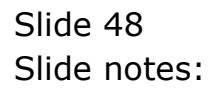

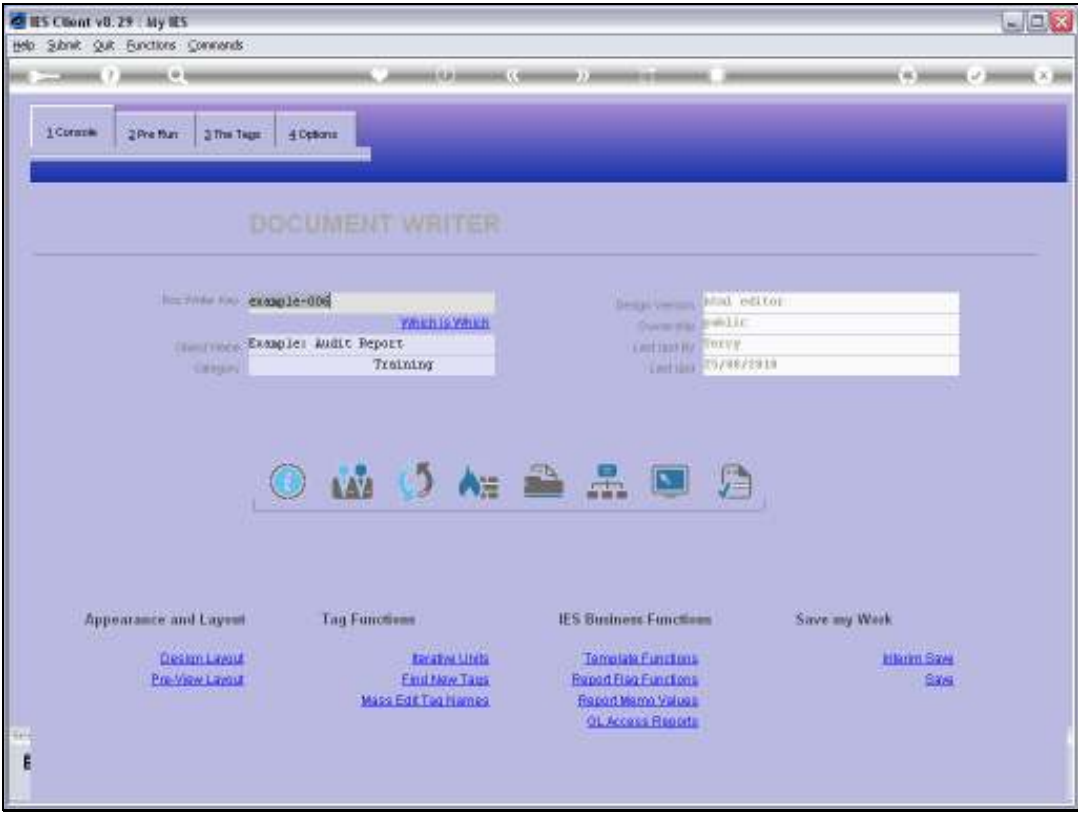

Slide 49 Slide notes:

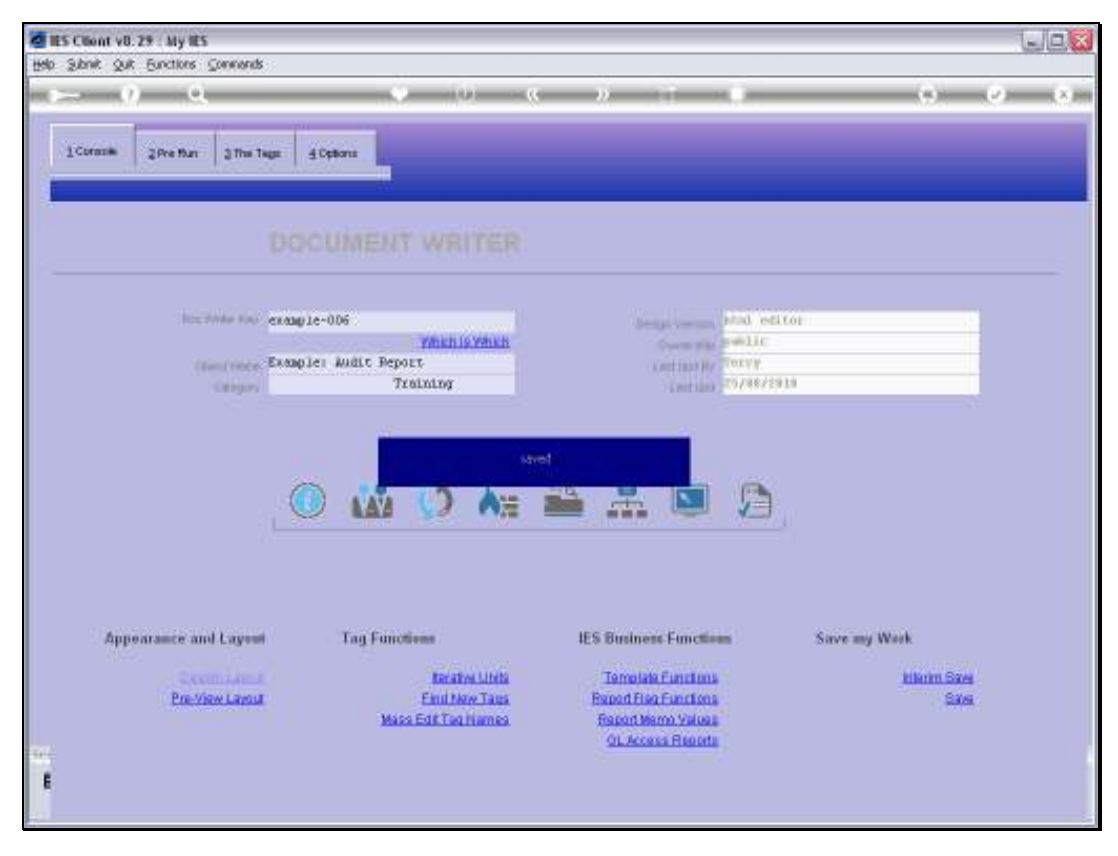

Slide 50 Slide notes:

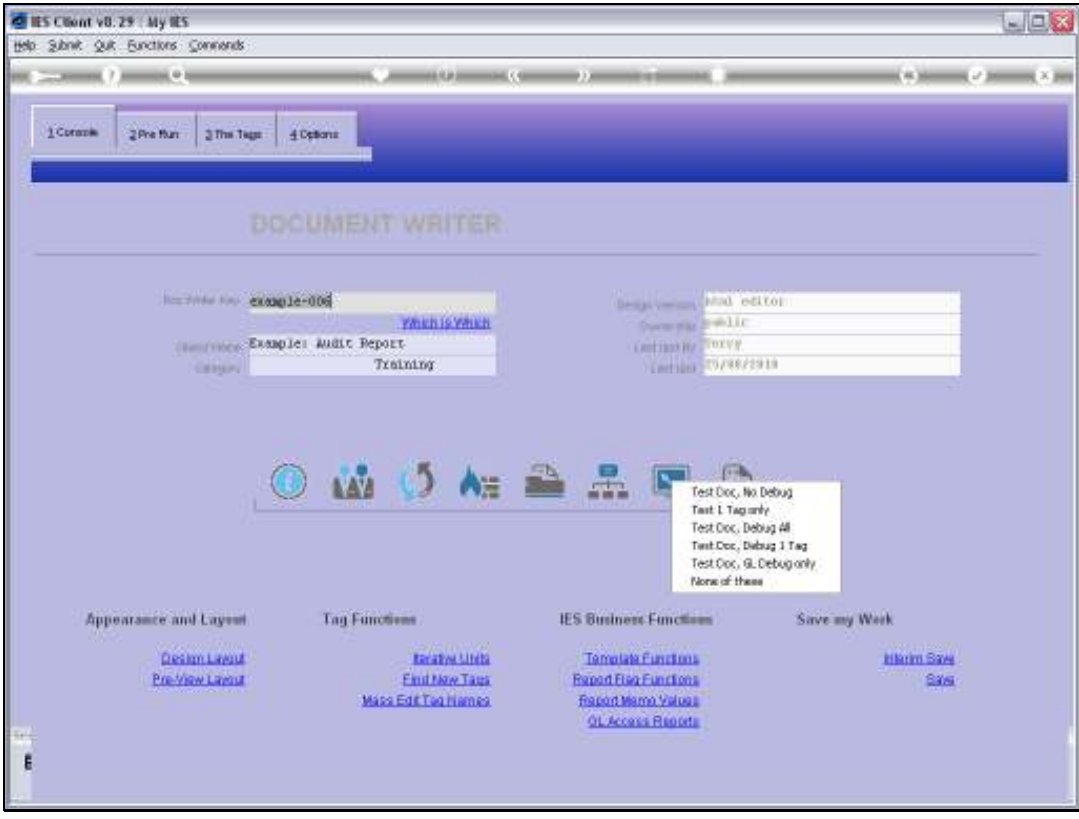

Slide 51 Slide notes:

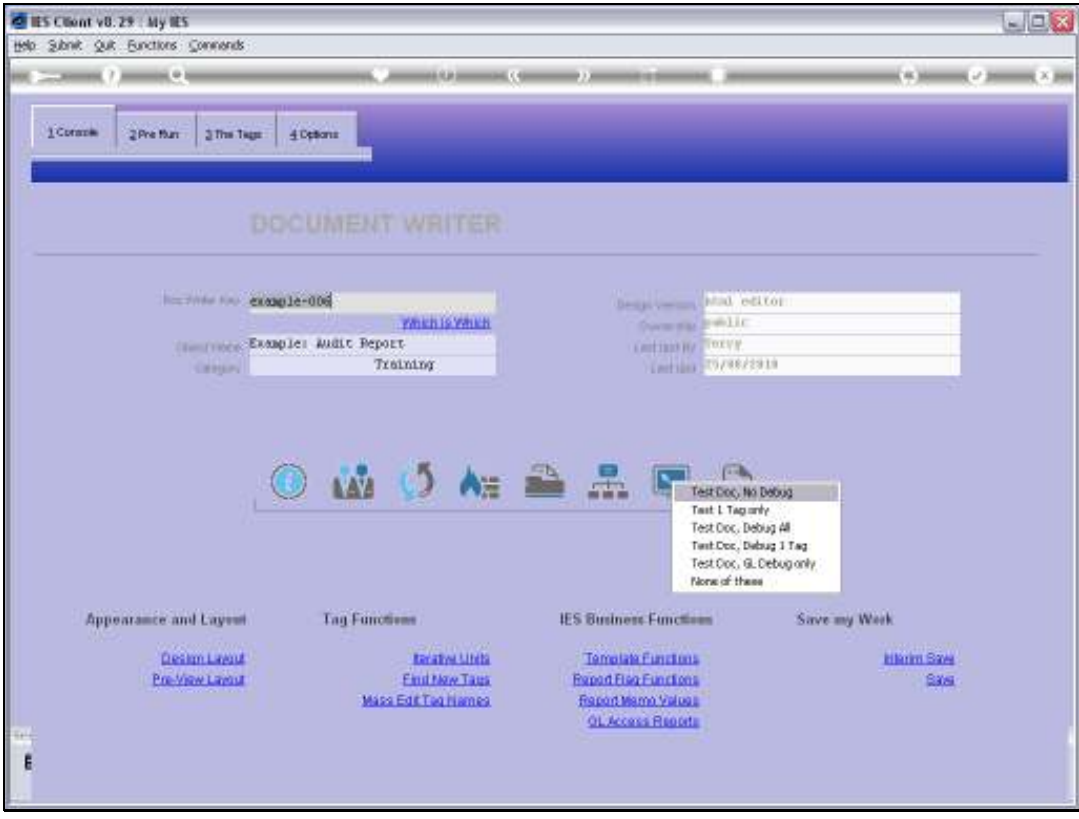

Slide 52 Slide notes:

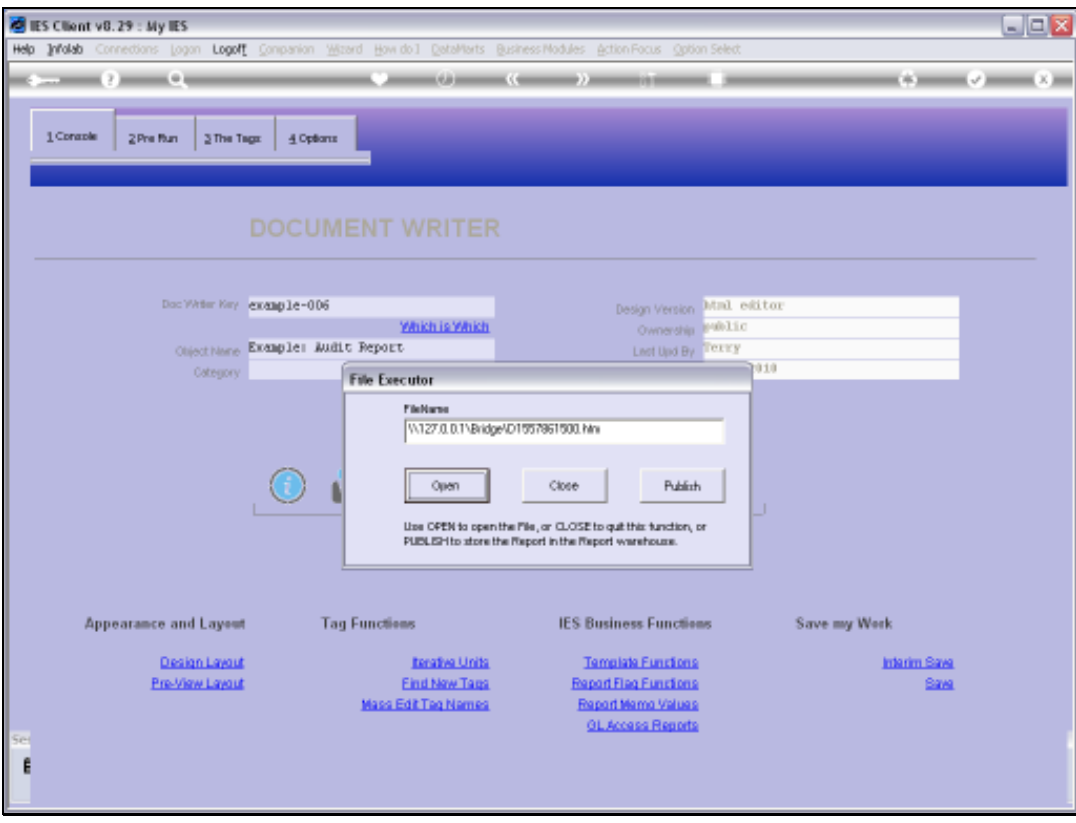

Slide 53 Slide notes:

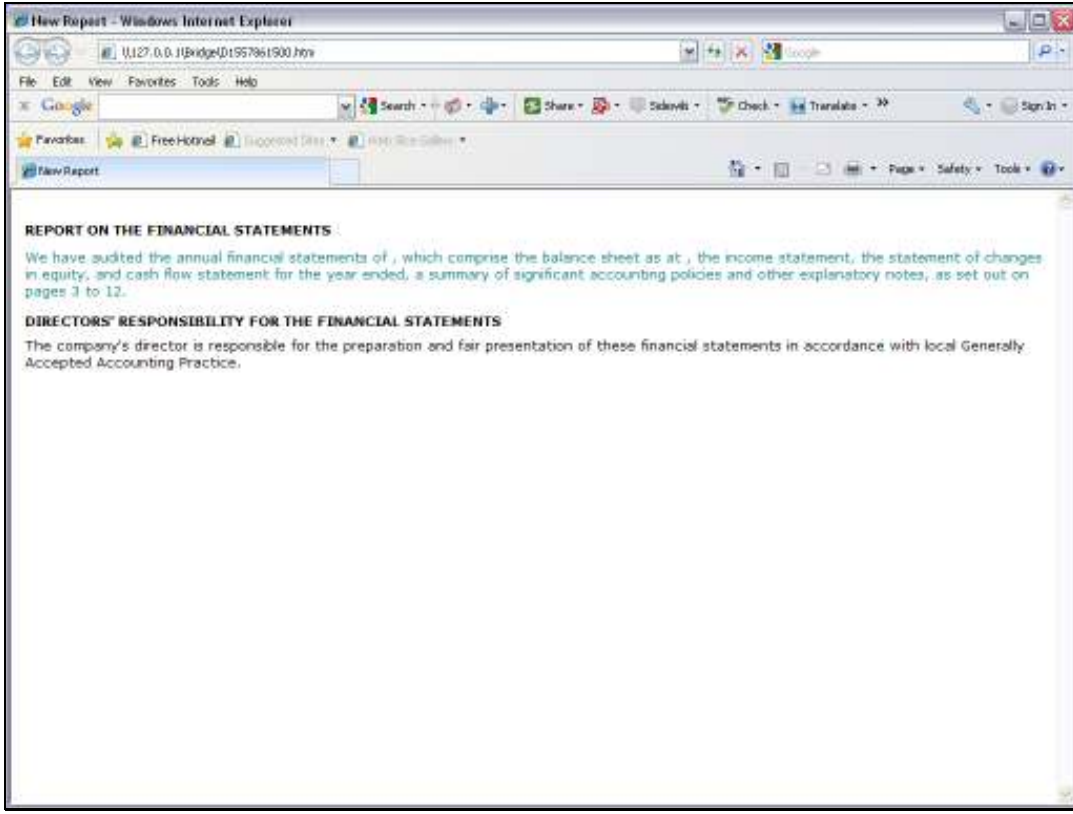

Slide notes: Since there is only 1 Director, the text is appropriate.

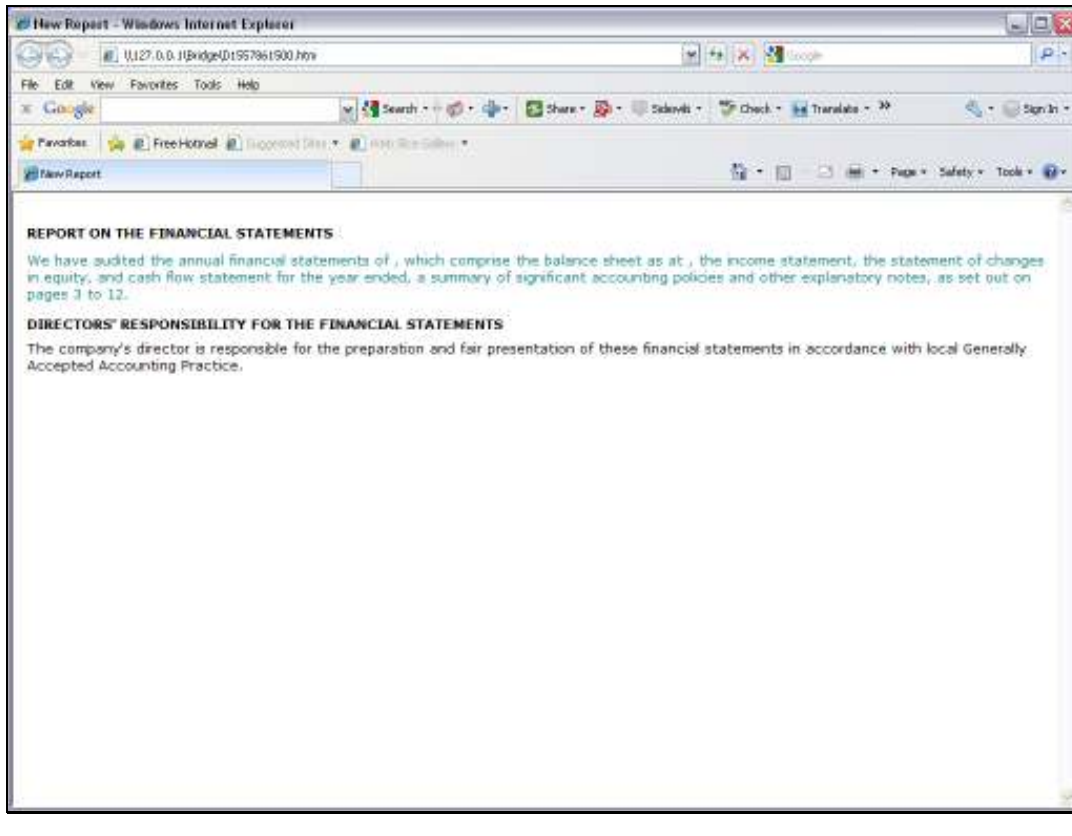

Slide 55 Slide notes:

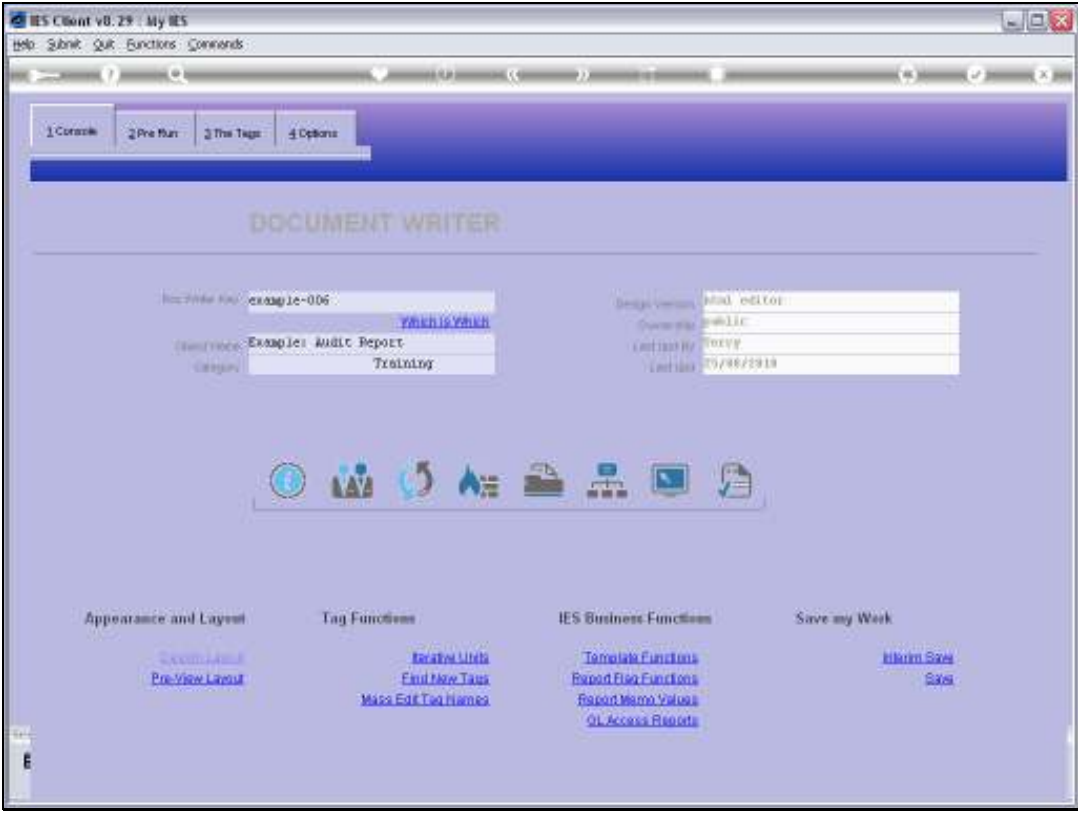

Slide 56 Slide notes:

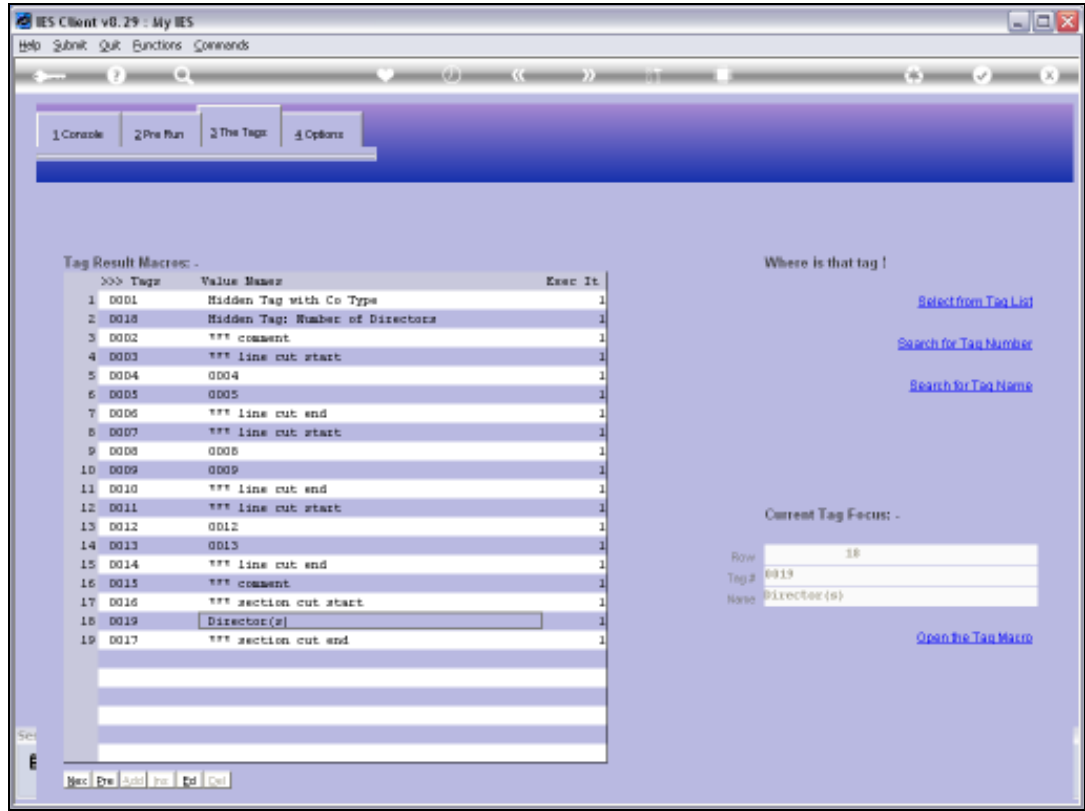

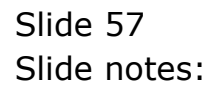

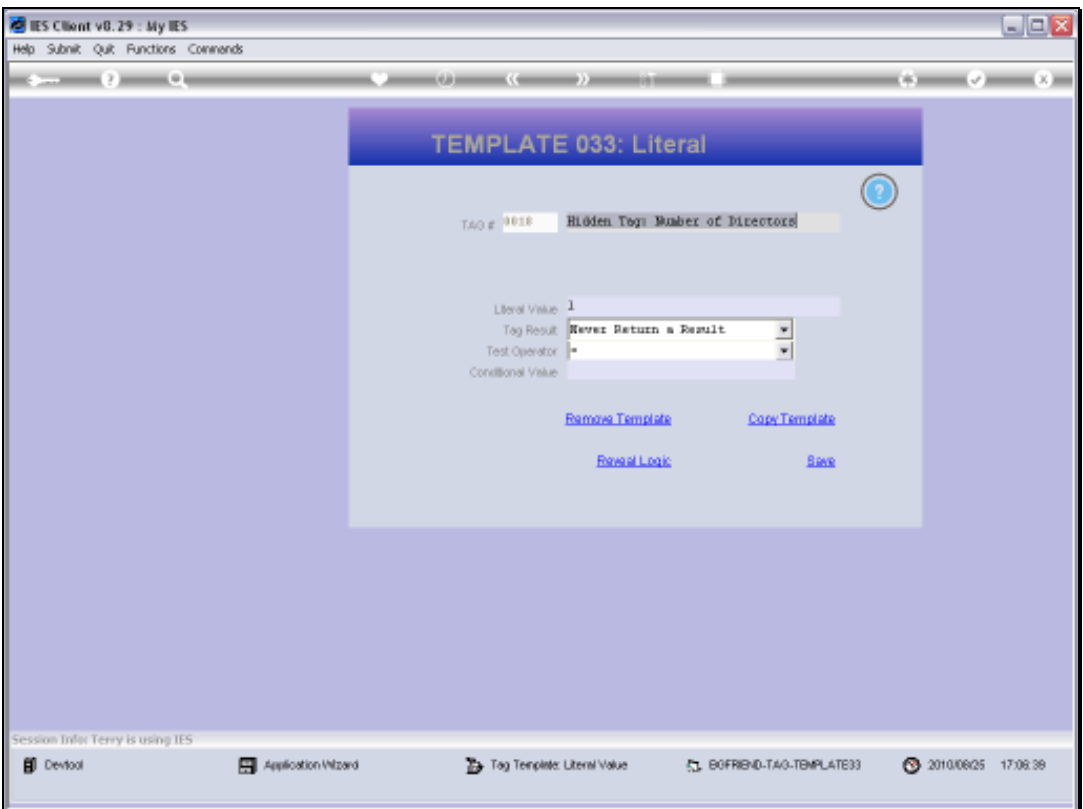

Slide 58 Slide notes:

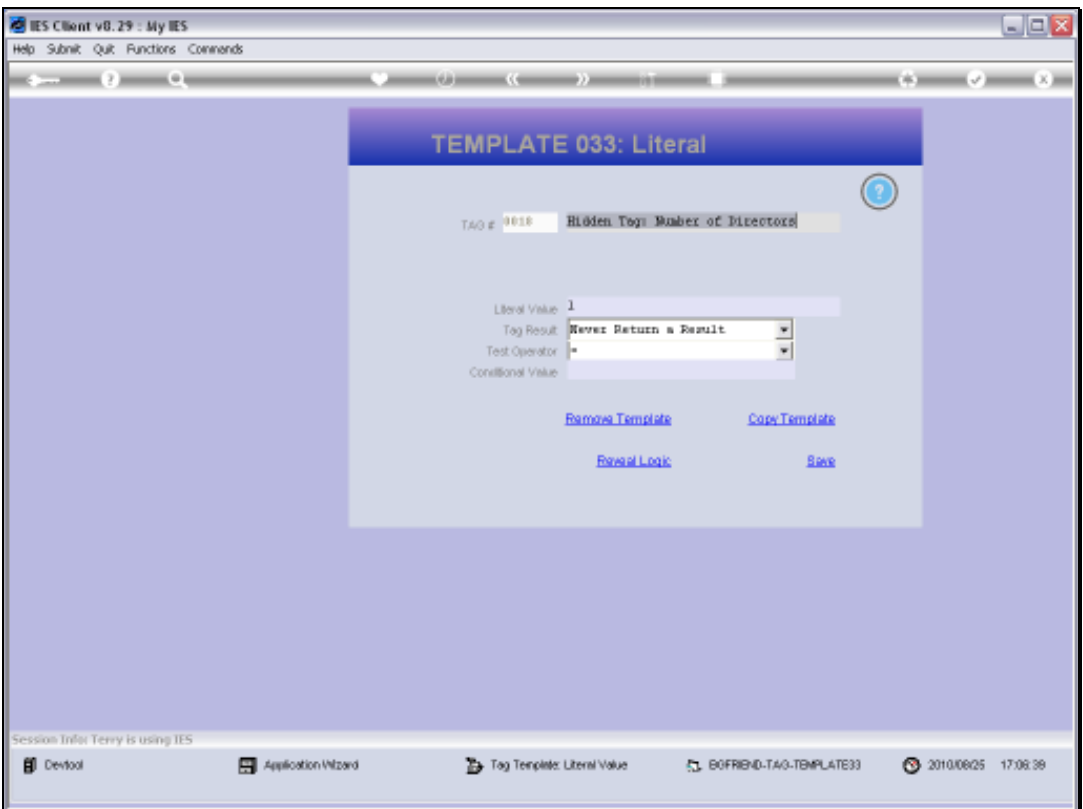

Slide 59 Slide notes: Slide 60 Slide notes:

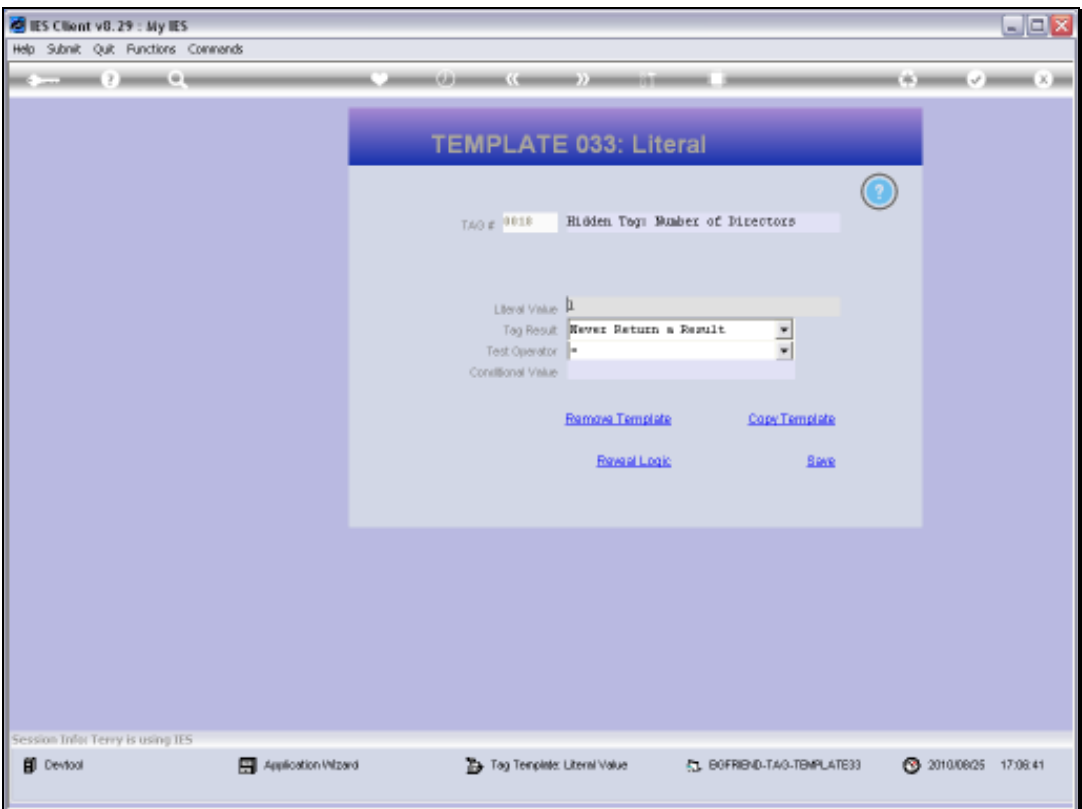

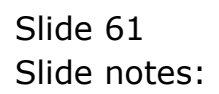

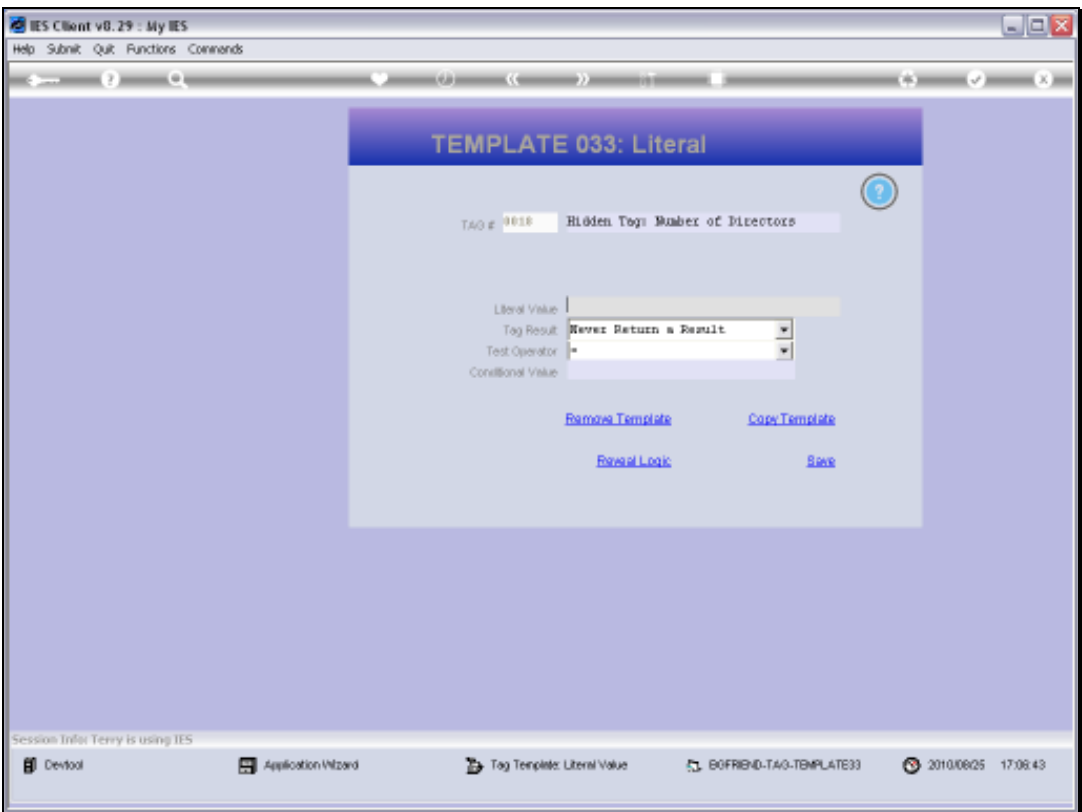

Slide notes: Now there are 3 Directors, so let's test again.

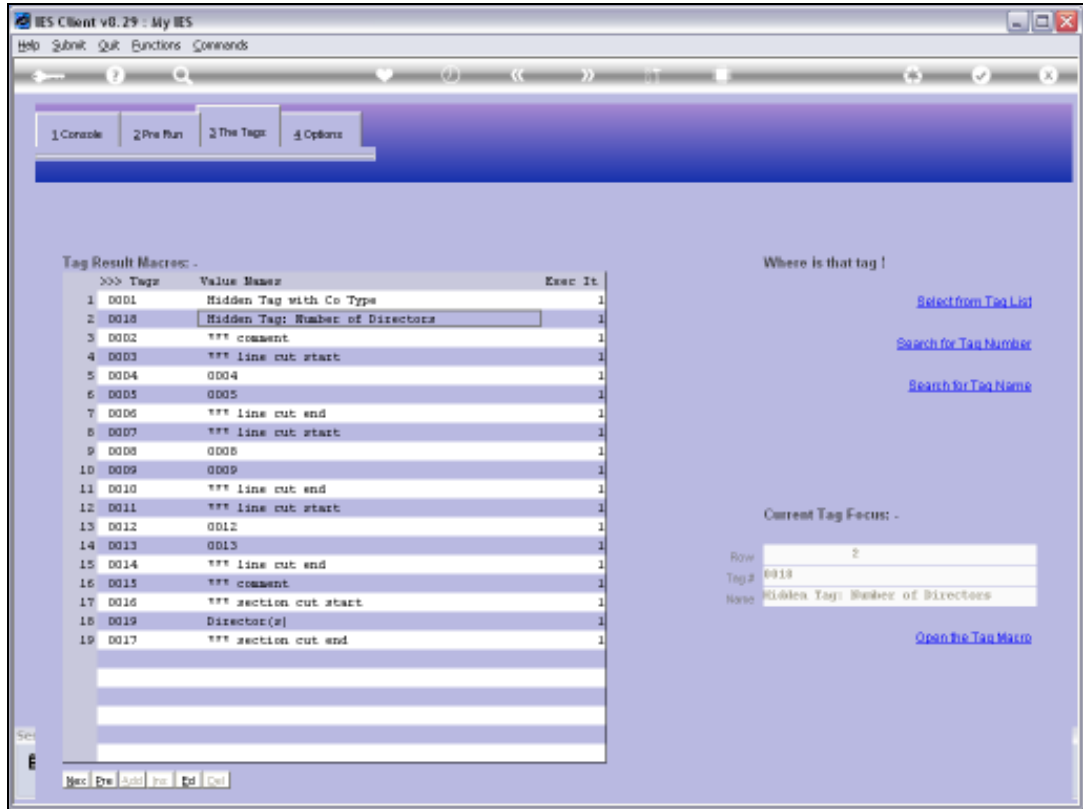

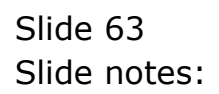

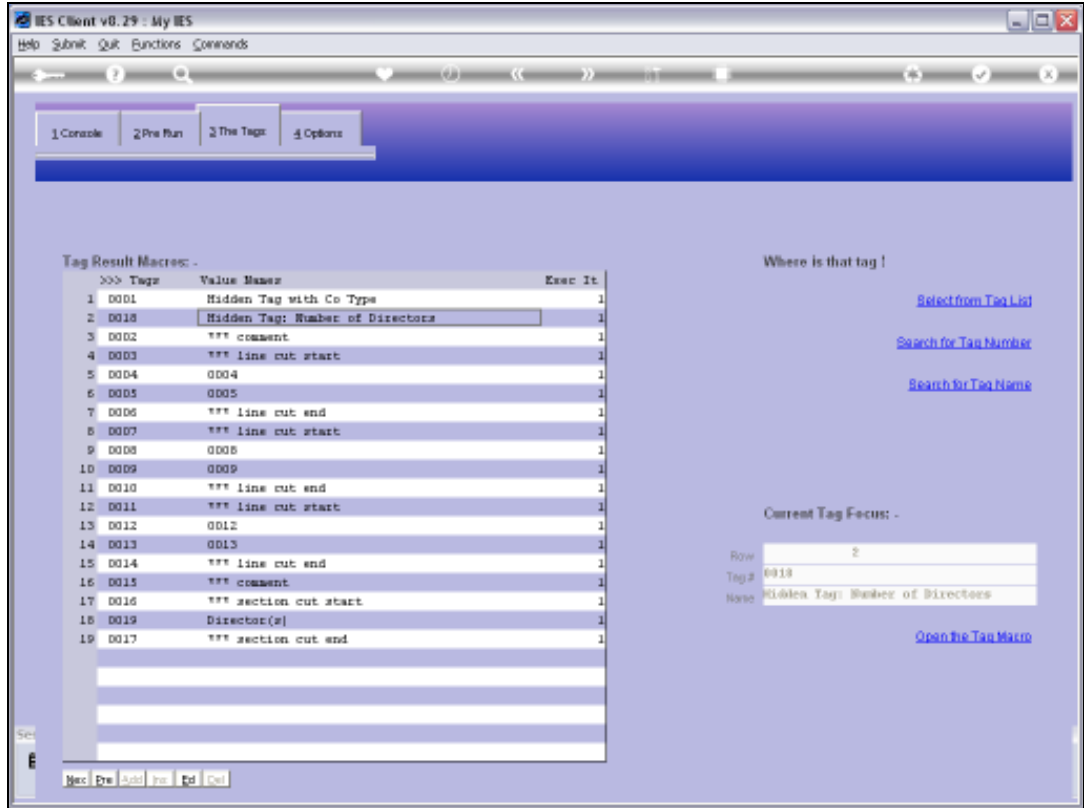

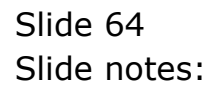

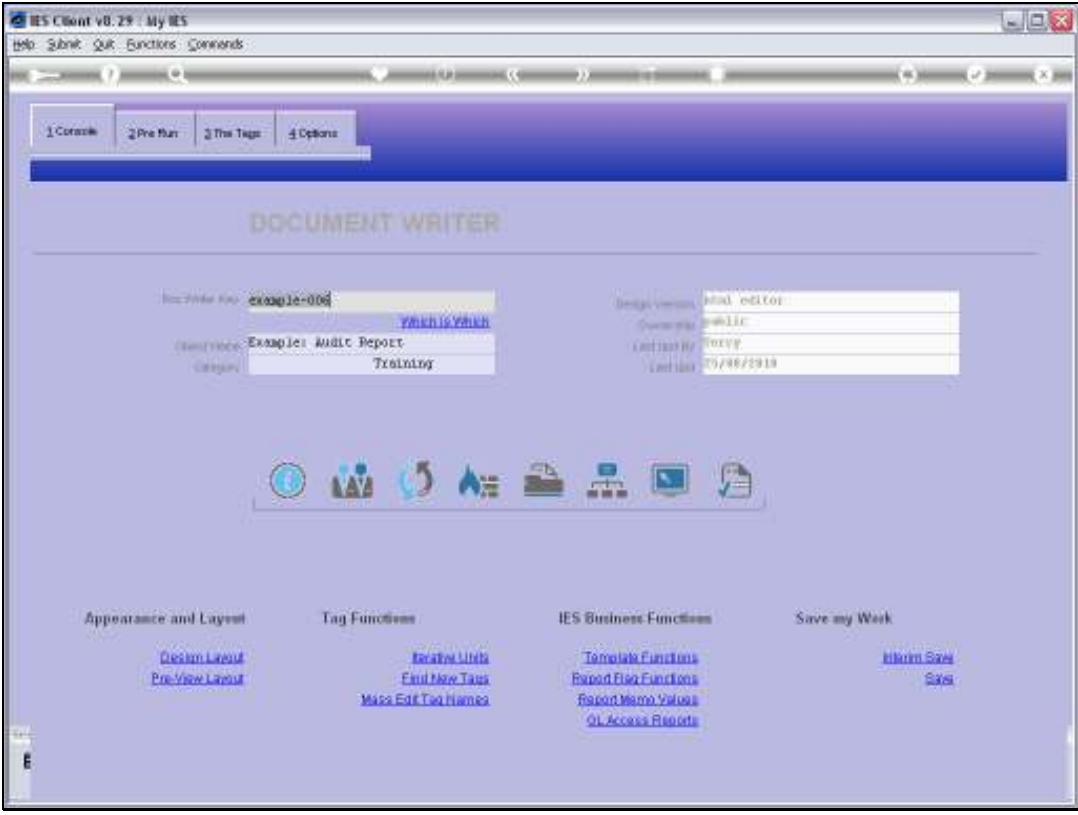

Slide 65 Slide notes:

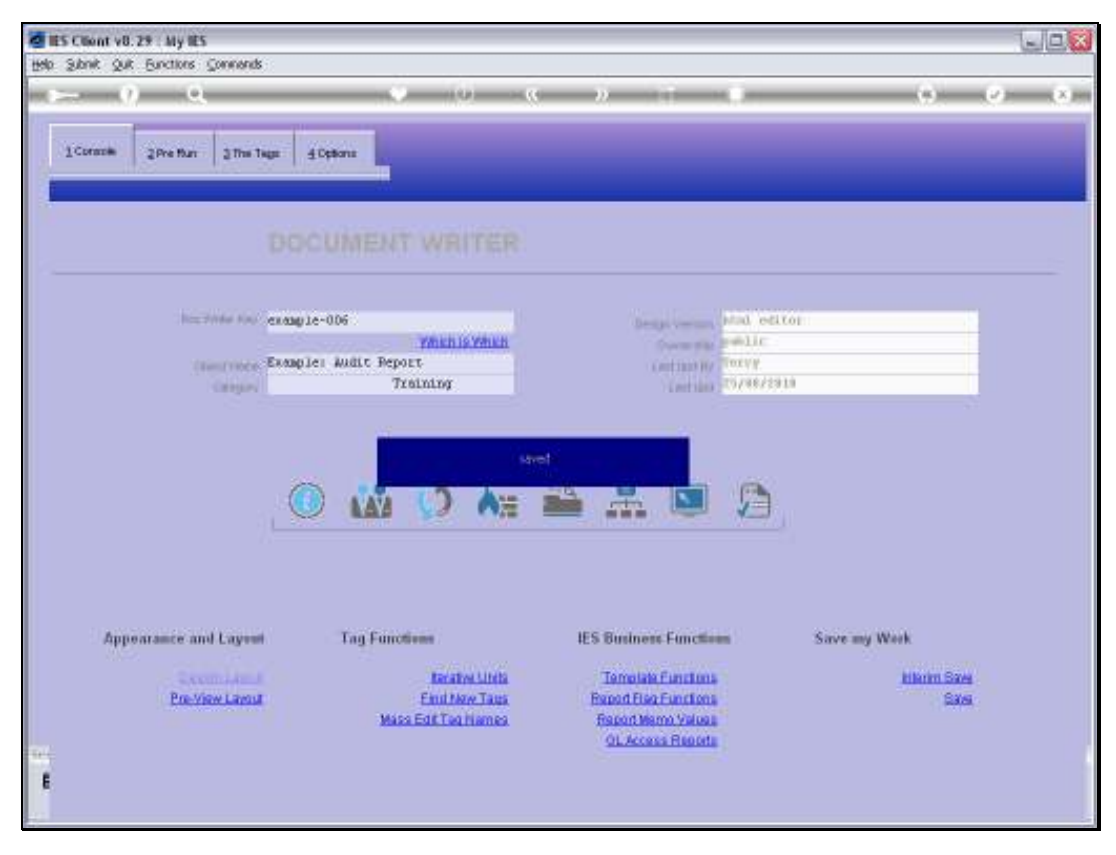

Slide 66 Slide notes:

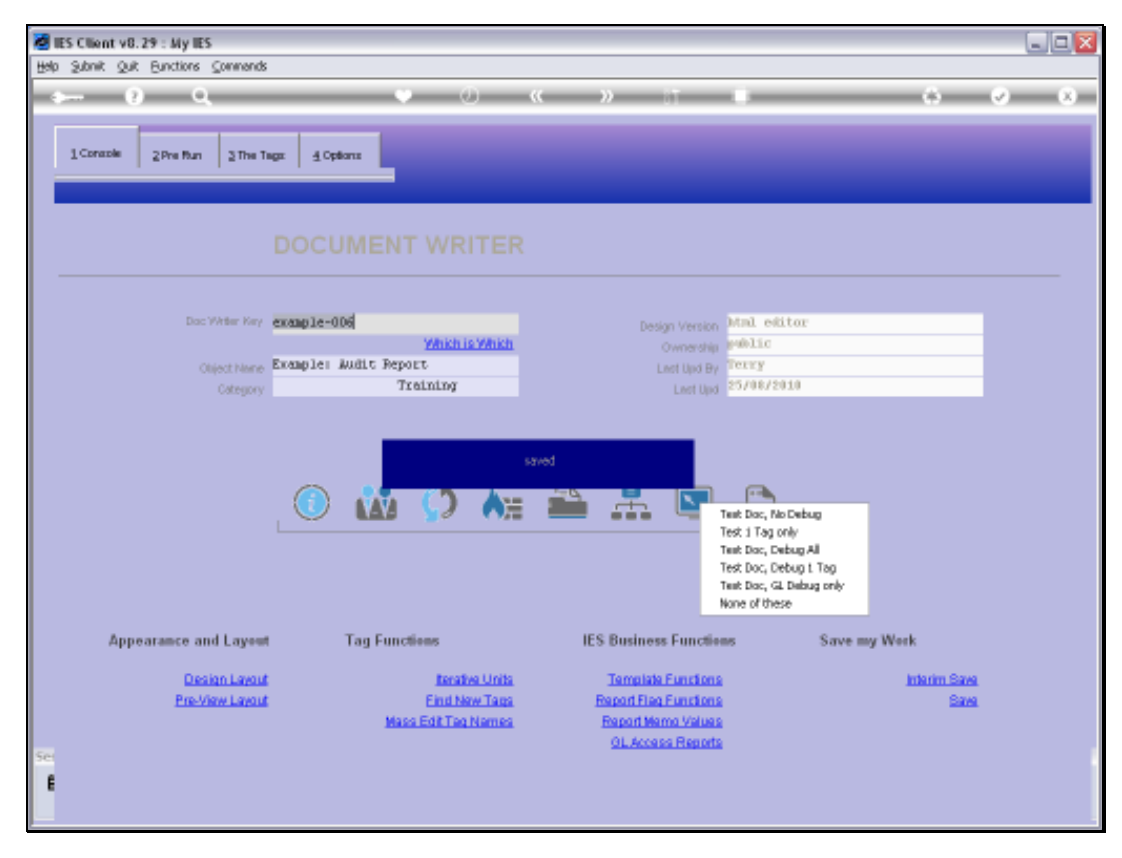

Slide 67 Slide notes:

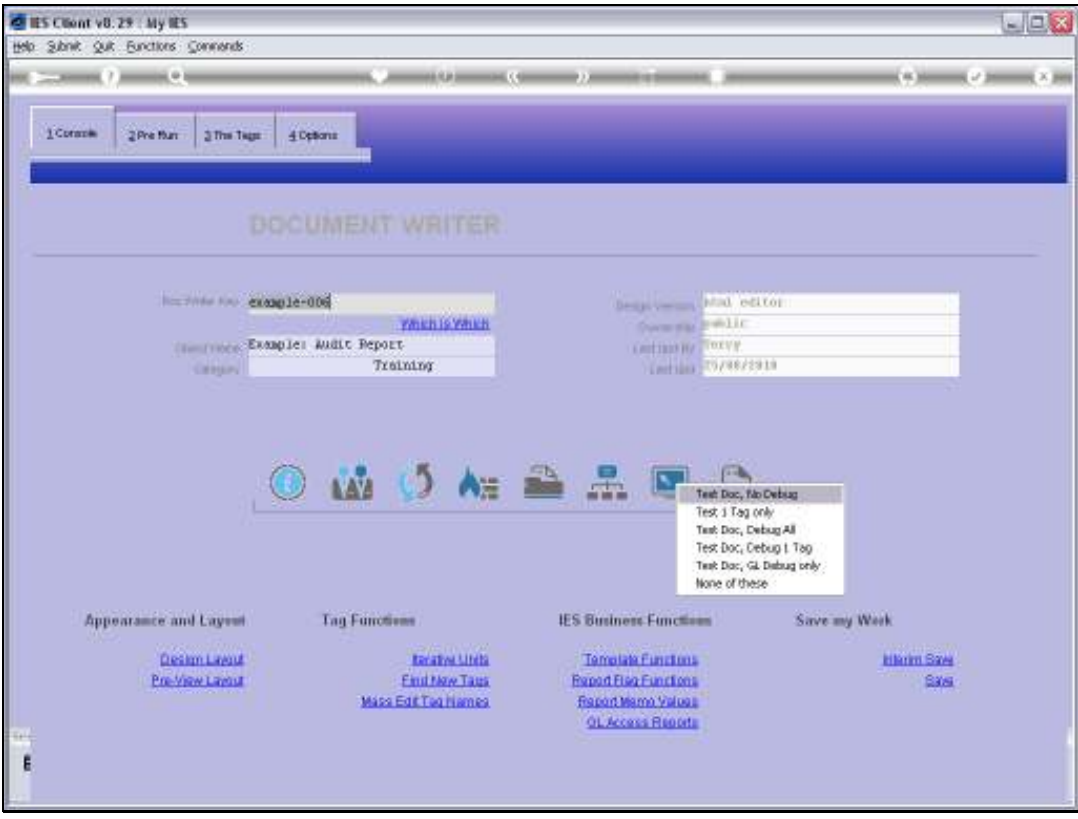

Slide 68 Slide notes:

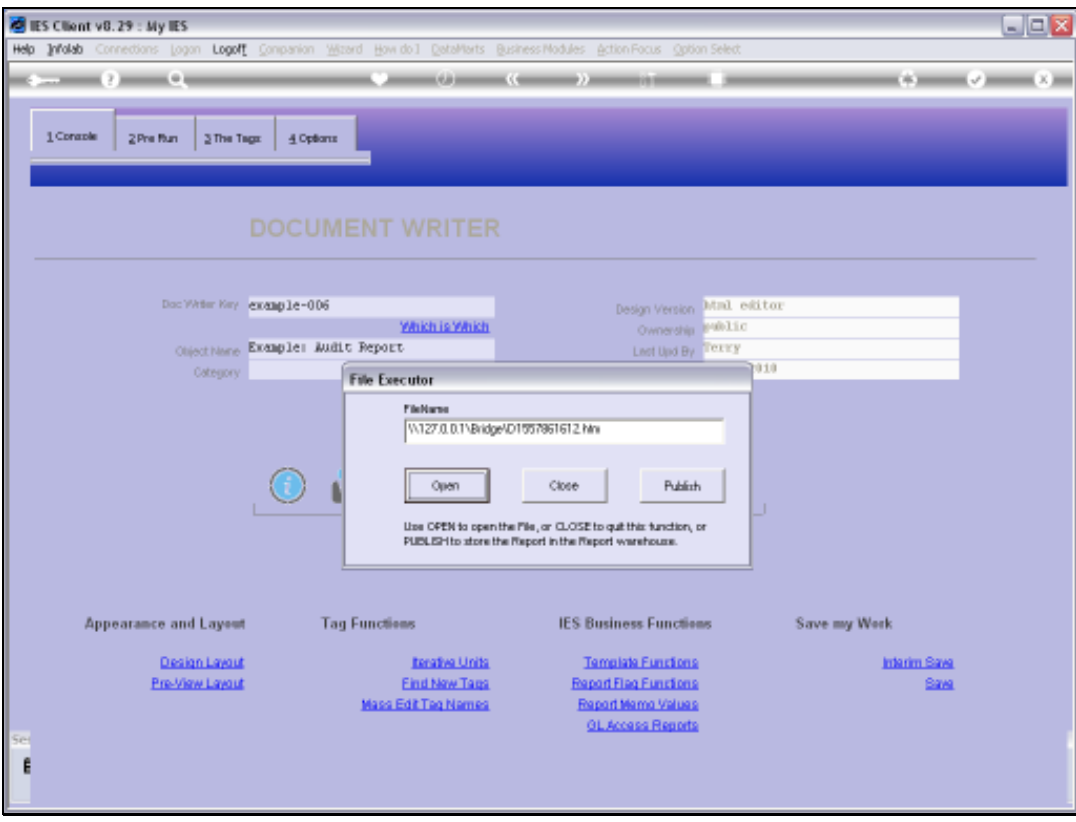

Slide 69 Slide notes:

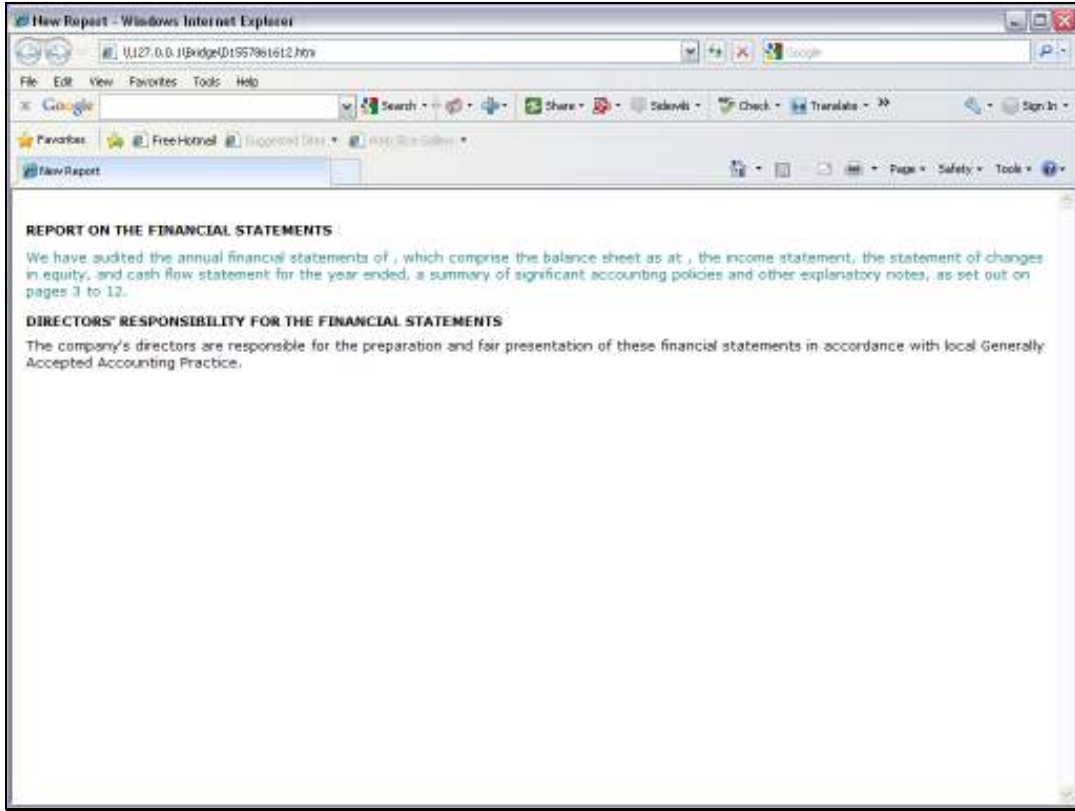

Slide notes: And it looks like we know how to use Text Replacement, because it's working fine.

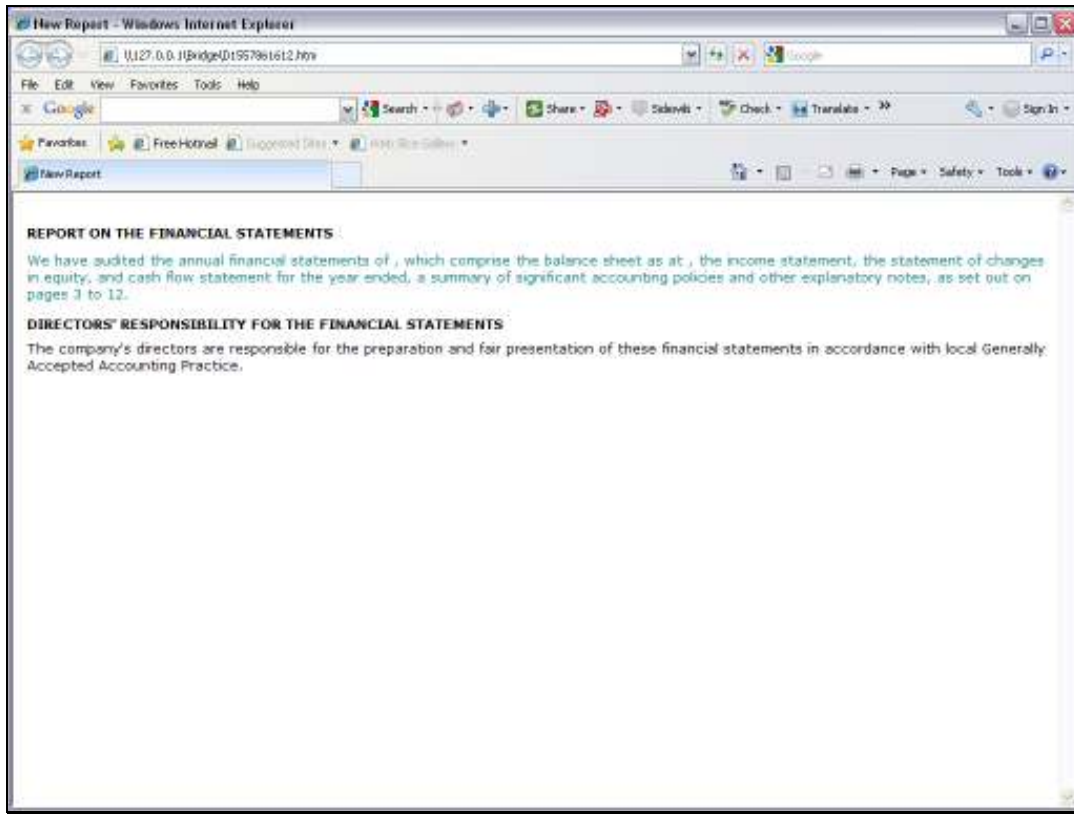

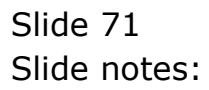